# **МИНИСТЕРСТВО ПРОСВЕЩЕНИЯ РОССИЙСКОЙ ФЕДЕРАЦИИ Федеральное государственное бюджетное образовательное учреждение высшего образования**

**«Красноярский государственный педагогический университет им. В.П. Астафьева»** (КГПУ им. В.П. Астафьева)

Кафедра *математики и методики обучения математике*

# **РАБОЧАЯ ПРОГРАММА ДИСЦИПЛИНЫ**

# **«Основы математической обработки информации»**

Направление подготовки 44.03.01 «Педагогическое образование»

Направленность (профиль) образовательной программы «Технология»

квалификация (степень) «бакалавр»

*(заочная форма обучения)*

Красноярск 2016

Рабочая программа дисциплины обсуждена на заседании кафедры математического анализа и методики обучения математике в вузе

«21» мая 2016, протокол № 8

Заведующий кафедрой *д/ Шиу* Л.В. Шкерина

Одобрено научно-методическим советом ИМФИ КГПУ им. В.П. Астафьева

"08" июня 2016, протокол №9

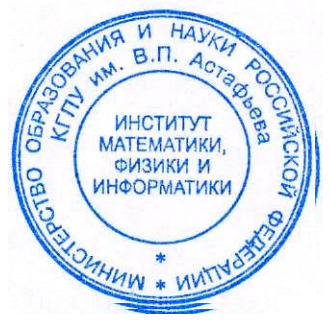

Рабочая программа дисциплины обсуждена на заседании кафедры математического анализа и методики обучения математике в вузе

«21» мая 2017, протокол № 8

Заведующий кафедрой  $\mathcal{U}$  Ишу Л.В. Шкерина

Одобрено научно-методическим советом ИМФИ КГПУ им. В.П. Астафьева

"08" июня 2016, протокол №9

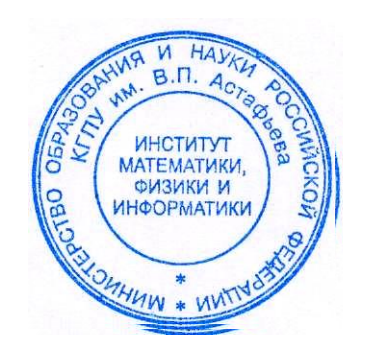

Рабочая программа дисциплины обсуждена на заседании кафедры математического анализа и методики обучения математике в вузе

«21» мая 2017, протокол № 8

Заведующий кафедрой  $\mathcal{U}$  Ишу Л.В. Шкерина

Одобрено научно-методическим советом ИМФИ КГПУ им. В.П. Астафьева

"08" июня 2017, протокол №9

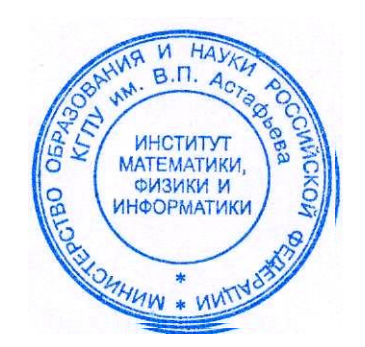

Рабочая программа дисциплины обсуждена на заседании кафедры математического анализа и методики обучения математике в вузе

«21» мая 2018, протокол № 8

Заведующий кафедрой  $\mathcal{U}$  Ишу Л.В. Шкерина

Одобрено научно-методическим советом ИМФИ КГПУ им. В.П. Астафьева

"08" июня 2018, протокол №9

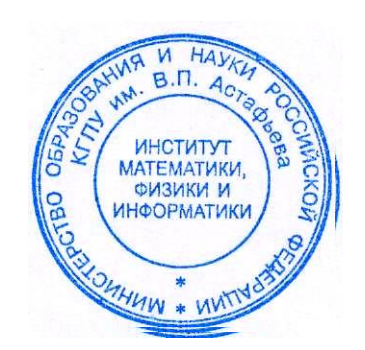

Рабочая программа дисциплины обсуждена на заседании кафедры Математики и методики обучения математике

протокол № 7 от 08.05.2019

Заведующий кафедрой  $\mathcal{A}$  *Исид* Л.В. Шкерина

Одобрено научно-методическим советом ИМФИ "16" мая 2019, протокол № 8

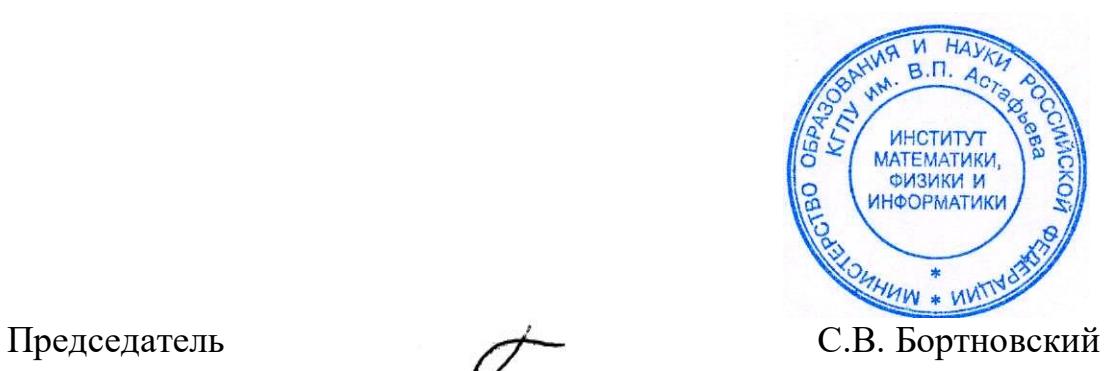

Дополнения и изменения в рабочей программе дисциплины на 2016/2017 учебный год:

В рабочую программу дисциплины вносятся следующие изменения:

1. Список литературы обновлен учебными и учебно-методическими изданиями, электронными образовательными ресурсами. Обновлен перечень современных профессиональных баз данных и информационных справочных систем.

2. Обновлен перечень лицензионного программного обеспечения.

3. В фонд оценочных средств внесены изменения

Рабочая программа пересмотрена и одобрена на заседании кафедры математического анализа и методики обучения математике в вузе протокол № 8 от «21» мая 2016 г.

Заведующий кафедрой  $\mathcal{A}$   $\mathcal{U}$   $\mathcal{U}$   $\$ 

Одобрено научно-методическим советом ИМФИ КГПУ им. В.П. Астафьева «08**»** июня 2016 г. Протокол № 9

Председатель

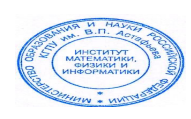

С.В. Бортновский

Дополнения и изменения в рабочей программе дисциплины на 2017/2018 учебный год:

В рабочую программу дисциплины вносятся следующие изменения:

1. Список литературы обновлен учебными и учебно-методическими изданиями, электронными образовательными ресурсами. Обновлен перечень современных профессиональных баз данных и информационных справочных систем.

2. Обновлен перечень лицензионного программного обеспечения.

3. В фонд оценочных средств внесены изменения

Рабочая программа пересмотрена и одобрена на заседании кафедры математического анализа и методики обучения математике в вузе протокол № 8 от «21» мая 2017 г.

Заведующий кафедрой  $\mathcal{U}$   $\mathcal{U}$   $\math$ 

Одобрено научно-методическим советом ИМФИ КГПУ им. В.П. Астафьева «08**»** июня 2017 г. Протокол № 9

Председатель

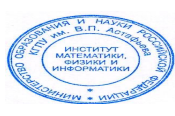

С.В. Бортновский

Дополнения и изменения в рабочей программе дисциплины на 2018/2019 учебный год:

В рабочую программу дисциплины вносятся следующие изменения:

1. Список литературы обновлен учебными и учебно-методическими изданиями, электронными образовательными ресурсами. Обновлен перечень современных профессиональных баз данных и информационных справочных систем.

2. Обновлен перечень лицензионного программного обеспечения.

3. В фонд оценочных средств внесены изменения в соответствии с приказом «Об утверждении Положения о фонде оценочных средств для текущего контроля успеваемости, промежуточной и итоговой (государственной итоговой) аттестации» от 28.04.2018 №297(п)

Рабочая программа пересмотрена и одобрена на заседании кафедры математического анализа и методики обучения математике в вузе протокол № 8 от «21» мая 2018 г.

Заведующий кафедрой  $\mathcal{A}$   $\mathcal{U}$   $\mathcal{U}$   $\$ 

Одобрено научно-методическим советом ИМФИ КГПУ им. В.П. Астафьева «08**»** июня 2018 г. Протокол № 9

Председатель

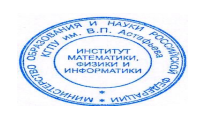

С.В. Бортновский

9

Дополнения и изменения в рабочей программе дисциплины на 2018/2019 учебный год:

В рабочую программу дисциплины вносятся следующие изменения:

1. На титульном листе РПД и ФОС изменено название ведомственной принадлежности «Министерство науки и высшего образования РФ» на основании приказа «о внесении изменений в сведения о КГПУ им. В.П. Астафьева» от 15.07.2018 № 457 (п).

2. На титульном листе РПД и ФОС изменено название кафедры разработчика «Кафедра математики и методики обучения математике» на основании решения Ученого совета КГПУ им. В.П. Астафьева «О реорганизации структурных подразделений университета» от 01.06.2018

Рабочая программа пересмотрена и одобрена на заседании кафедры математики и методики обучения математике протокол № 1 от « 05 » сентября 2018 г.

Заведующий кафедрой Л.В. Шкерина

Одобрено научно-методическим советом ИМФИ КГПУ им. В.П. Астафьева «12**»** сентября 2018 г. Протокол № 1

Председатель

С.В. Бортновский

Дополнения и изменения в учебной программе на 2019/2020 учебный год

В рабочую программу дисциплины вносятся следующие изменения:

- 1. Список литературы обновлен учебными и учебно-методическими изданиями, электронными образовательными ресурсами. Обновлен перечень современных профессиональных баз данных и информационных справочных систем.
- 2. Обновлен перечень лицензионного программного обеспечения.

Учебная программа пересмотрена и одобрена на заседании кафедры Математики и методики обучения математике Протокол № 7 от 08.05.2019.

Внесенные изменения утверждаю:

Заведующий кафедрой  $\sqrt{2\pi}$  десерь П.В. Шкерина

Одобрено научно-методическим советом ИМФИ "16" мая 2019, протокол № 8

HUW \* W

Дополнения и изменения в рабочую программу на 2020/2021 учебный год В программу вносятся следующие изменения:

1. Обновлены титульные листы рабочей программы, фонда оценочных средств в связи с изменением ведомственной принадлежности Министерству просвещения Российской Федерации.

2. Обновлена и согласована с Научной библиотекой КГПУ им. В.П. Астафьева «Карта литературного обеспечения (включая электронные ресурсы)», содержащая основную и дополнительную литературу, современные профессиональные базы данных и информационные справочные системы.

3. Обновлена «Карта материально-технической базы дисциплины», включающая аудитории для проведения занятий лекционного типа, занятий семинарского типа, курсового проектирования (выполнения курсовых работ), групповых и индивидуальных консультаций, текущего контроля успеваемости и промежуточной аттестации, помещения для самостоятельной работы обучающихся в КГПУ им. В.П. Астафьева) и комплекс лицензионного и свободно распространяемого программного обеспечения.

Программа пересмотрена и одобрена на заседании кафедры

13 мая 2020г., протокол № 8

Внесенные изменения утверждаю:

Заведующий кафедрой

Шкерина Людмила Васильевна

 $ol. u_{\text{top}}$ 

Одобрено НМС ИМФИ 20 мая 2020 г., протокол №8

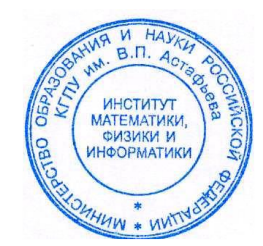

Председатель Бортновский Сергей Витальевич

# **Пояснительная записка**

# **«Основы математической обработки информации»**

# **Цели изучения дисциплины**:

1) дать представление о математике как об одном из основных инструментов познания окружающего мира, как о науке, изучающей математические модели реальных процессов;

2) привить ясное понимание необходимости математической составляющей в общей подготовке;

3) дать представления о роли и месте математики в современной цивилизации и в мировой культуре;

4) научить логически мыслить, оперировать с абстрактными объектами и корректно использовать математические понятия и символы для выражения количественных и качественных отношений;

5) получить навыки обработки различной статистической информации;

### **Задачи изучения дисциплины.**

Овладение математической культурой, а также системой базовых знаний по математике и умения применять их к практическим задачам, в том числе с помощью компьютера.

**Место дисциплины в структуре ООП.** Дисциплина входит в базовую часть модуля «Научные основы учебно-профессиональной деятельности»

**Требования к предварительной подготовке студента.** Для успешного освоения дисциплины студент должен иметь базовую подготовку по школьным курсам математики и информатики.

**Трудо**ѐ**мкость дисциплины: 2** зачѐтных единицы.

**Семестры изучения и формы итогового контроля знаний: 5** семестр на 3 курсе, зачет.

**Формируемые компетенции.** Дисциплина участвует в формировании компетенций: ОК-3, ПК-2.

**Виды занятий.** Лекции, семинарские, лабораторные занятия, самостоятельная работа студента.

Рабочая программа учебной дисциплины «Основы математической обработки информации» разработана в соответствии с проектом ФГОС ВО 3

+ по направлению подготовки: 44.03.01 Педагогическое образование.

Профили/название программы: технология (очное). Квалификация (степень): бакалавр. Данная дисциплина входит в базовую часть модуля «научные основы учебно-профессиональной деятельности и изучается на 3 курсе в течение первого семестра.

# **2. Трудоемкость дисциплины**

На изучение дисциплины отведено 2 З.Е.(72 часа).

Аудиторных занятий –36 часов: лекций – 18 часов; семинаров – 18, зачет .

Самостоятельная работа студентов – 36 часов.

**3. Цели освоения дисциплины**:

Развитие представления о математике как об одном из основных инструментов познания окружающего мира, умение логически мыслить, оперировать с абстрактными объектами и корректно использовать математические понятия и символы для выражения количественных и качественных отношений; навыки обработки различной статистической информации.

# 4. Планируемые результаты обучения.

Изучение дисциплины направлено на формирование следующих компетенций (Педагогическое образование).

- способностью использовать естественно-научные и математические знания для ориентирования в современном информационном пространстве (ОК-3)

Таблина

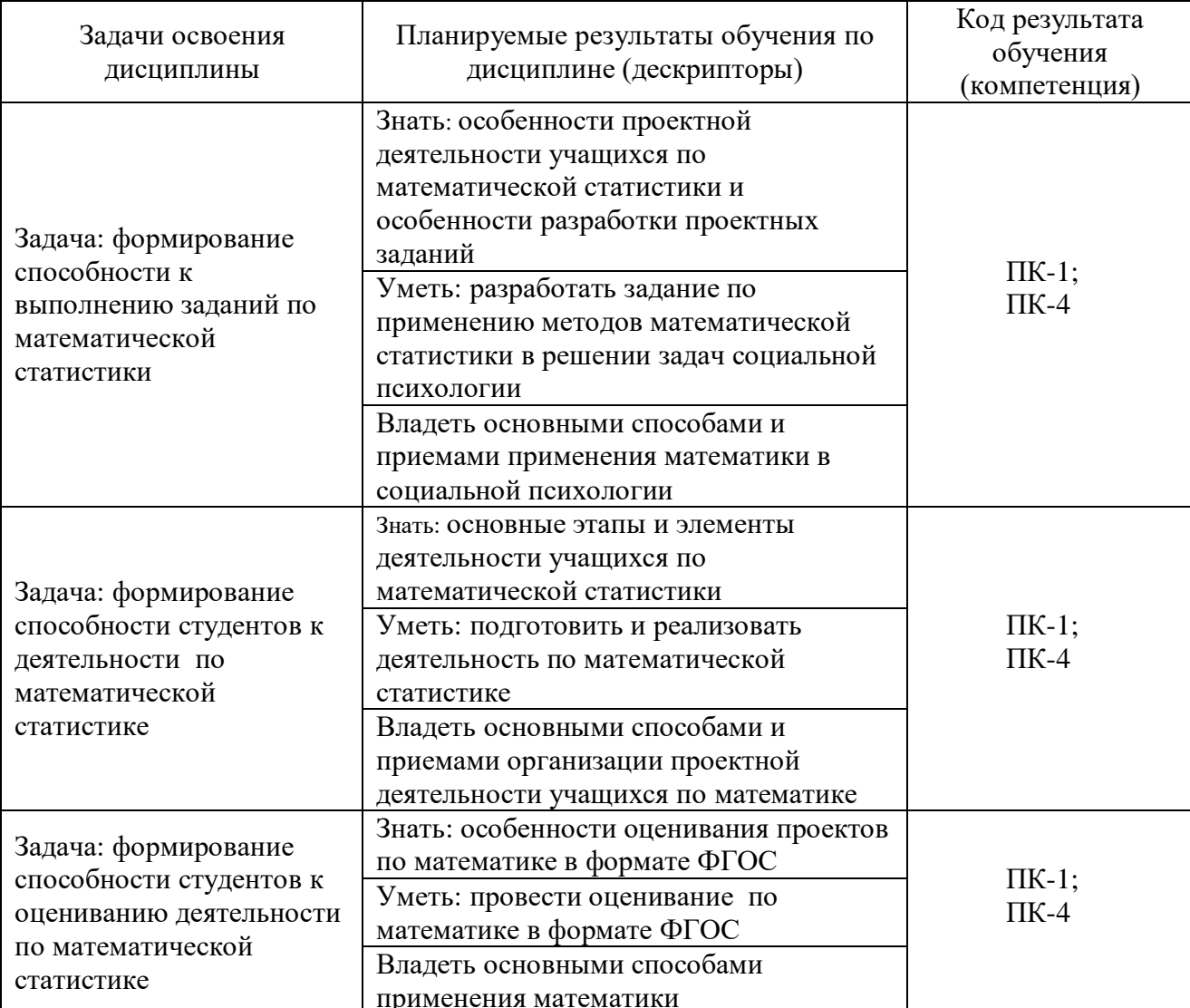

### Планируемые результаты обучения

# **5. Контроль результатов освоения дисциплины «Основы математической обработки информации»**

*Методы текущего контроля:* выполнение практических и теоретических заданий к каждому занятию, посещение практических занятий, выступление на занятиях, презентация результатов текущей работы.

*Методы промежуточного контроля*. Зачет. Контрольная работа.

*Итоговый контроль*. Экзамен.

Оценочные средства представлены в разделе «Фонды оценочных средств».

### **6. Перечень образовательных технологий, используемых при освоении дисциплины «Основы математической обработки информации»**

1. Современное традиционное обучение (лекционно-семинарская система).

2. Обучение с использованием современных средств ИКТ.

# Технологическая карта обучения дисциплине ОСНОВЫ МАТЕМАТИЧЕСКОЙ ОБРАБОТКИ ИНФОРМАЦИИ

Для обучающихся образовательной программы

Направление подготовки: 44.03.01 Педагогическое образование

Профили/название программы: технология

Квалификация (степень) - бакалавр

(заочное обучение)

### Общая трудоемкость дисциплины - 2 зач. ед.

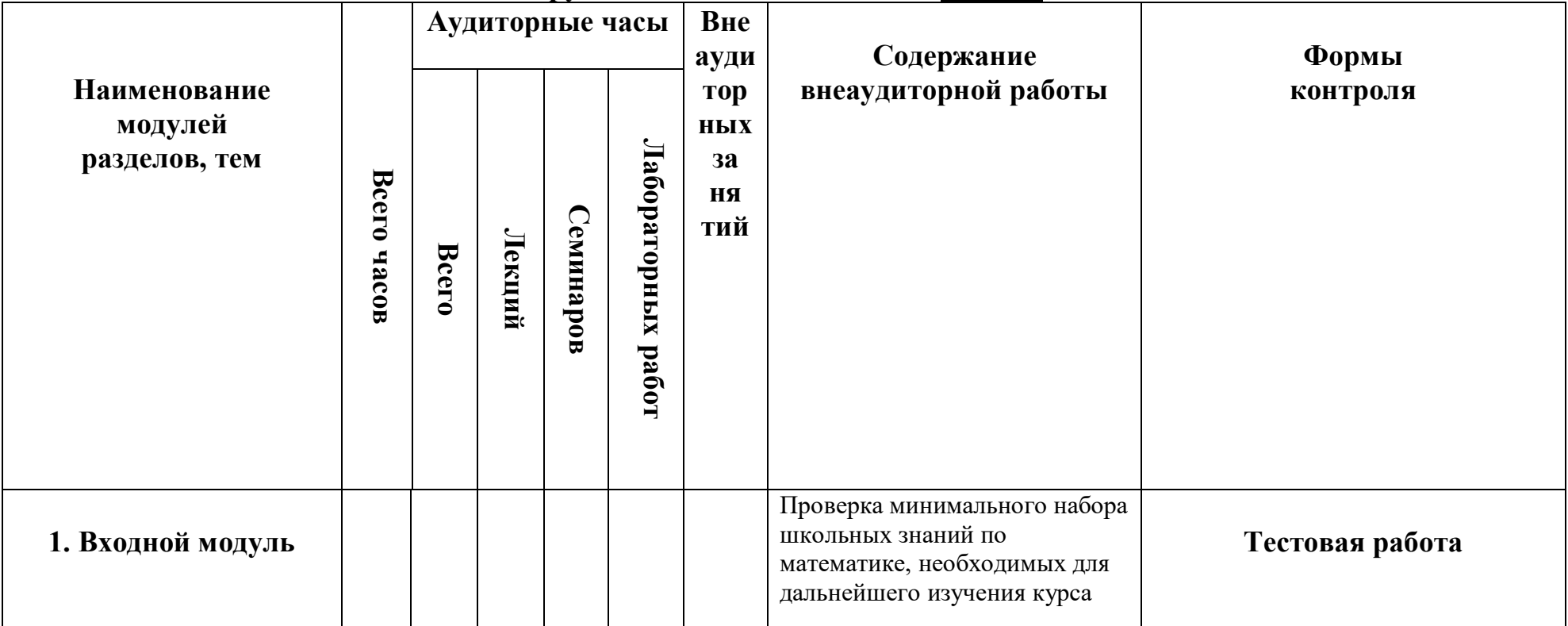

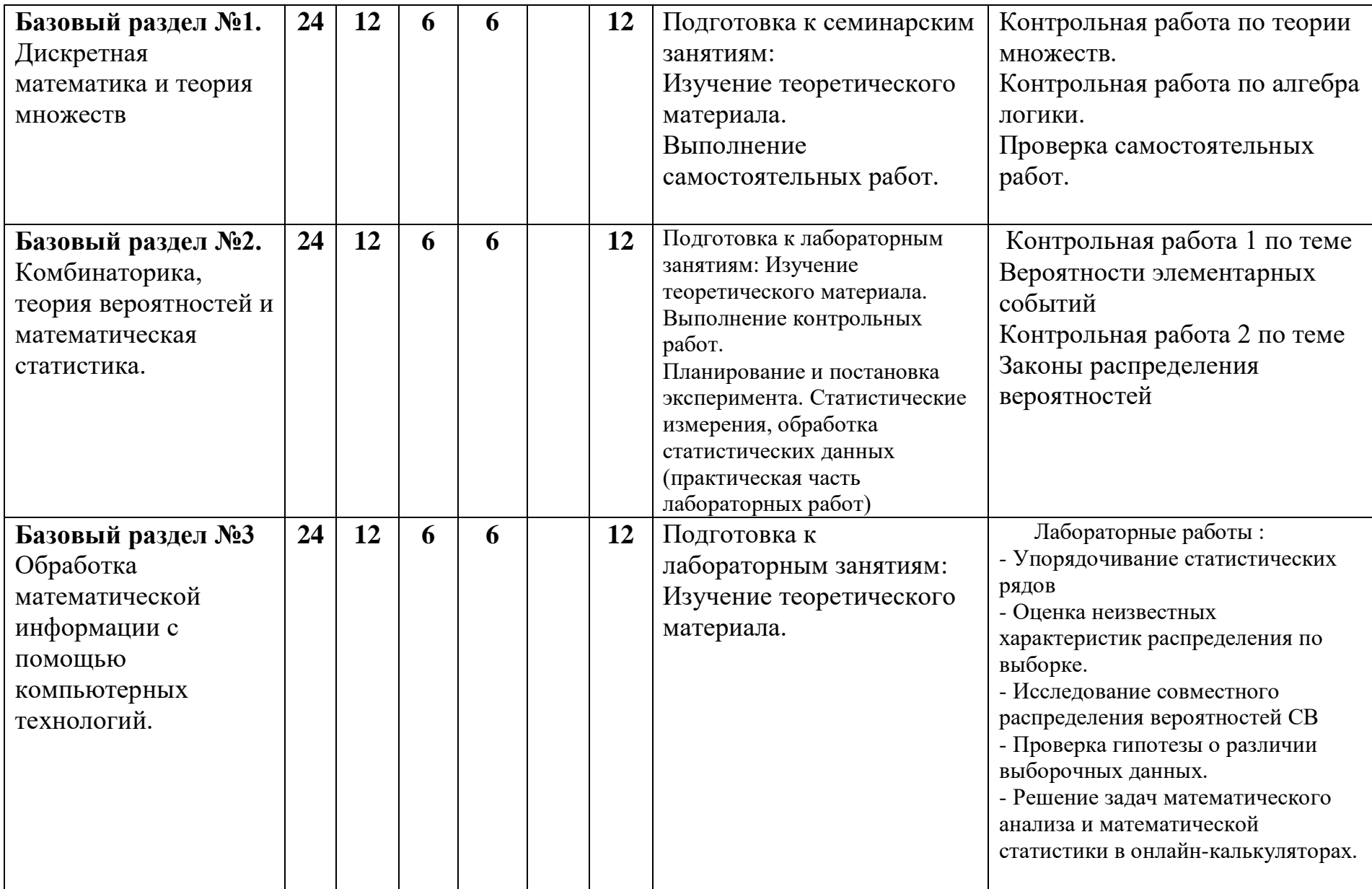

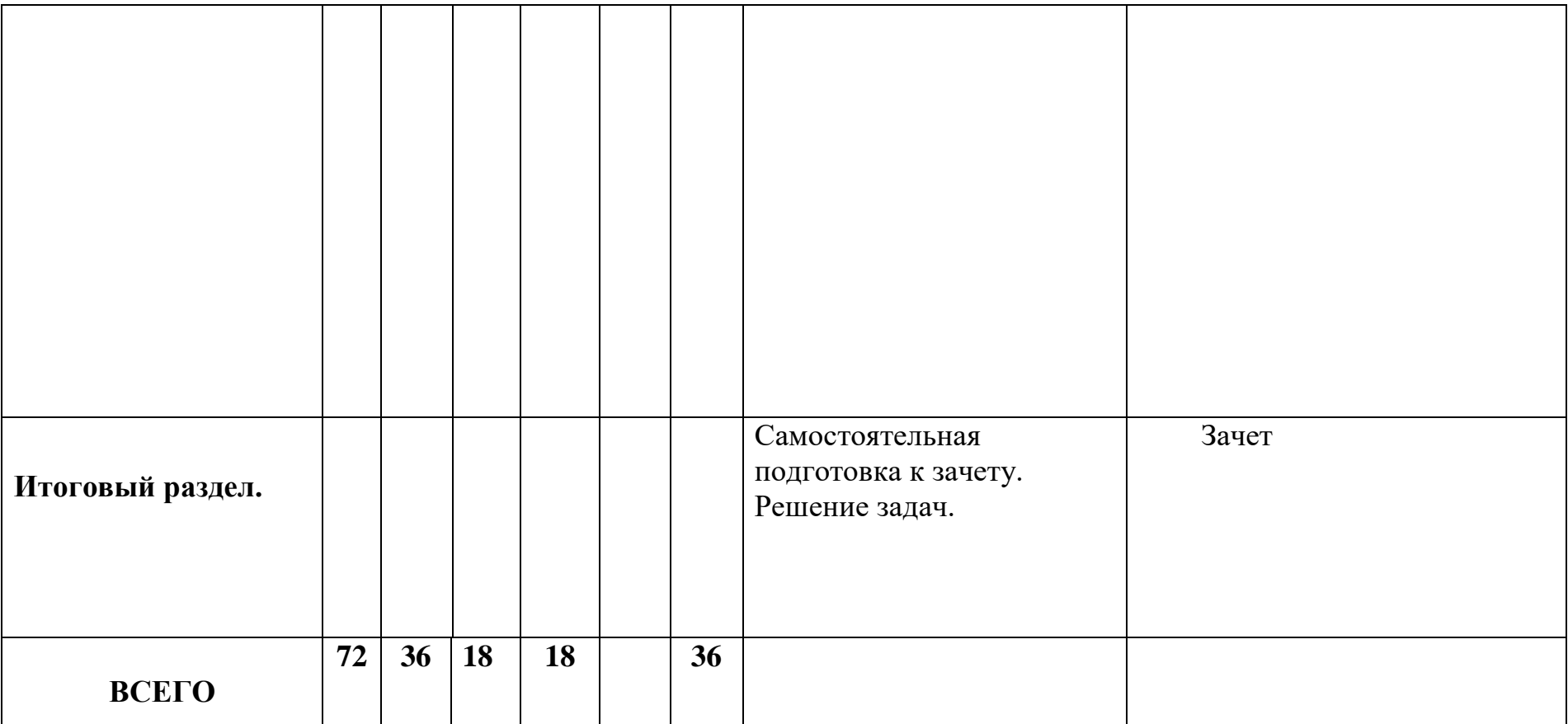

### **Содержание основных разделов и тем дисциплины «Основы математической обработки информации»**

# **Базовый раздел №1.**

**Тема №1: Множества.**

Содержание: Элементы теории множеств. Диаграммы Эйлера-Венна. Операции с множествами. Мощность множеств. Сравнение множеств.

# **Тема №2: Логика.**

Содержание: Решение логических задач аналитическим методом. Построение логических схем для логических функций. Таблица истинности. Законы алгебры логики.

# **Базовый раздел №2.**

# **Тема №1: Комбинаторика, теория вероятностей и методы статистики.**

Содержание: Комбинаторика: перестановки, размещения, сочетания. Определение, классификация и соотношения случайных событий, классическая вероятность случайного события, классификация и законы распределения случайных величин. Численные характеристики распределения случайных величин.

# **Базовый раздел №3.**

Гистограммы распределения, Диаграммы рассеяния. Корреляционный анализ. Методы статистической обработки данных

**Тема №1:** Работа в электронных таблицах OOO Calc.

**Тема №2:** Решение задач математической статистики в онлайн-калькуляторах.

# **МЕТОДИЧЕСКИЕ РЕКОМЕНДАЦИИ ПО ОСВОЕНИЮ ДИСЦИПЛИНЫ «Основы математической обработки информации»**

Рекомендуемые образовательные технологии:

- Посещение лекций.
- Посещение практических занятий.
- Выполнение домашних самостоятельных заданий.
- Выполнение контрольных и лабораторных работ.

Изучение дисциплины разделено на несколько разделов: входной, три базовых и итоговый. Работы, входящие в базовые и итоговый разделы, являются обязательными, и, в зависимости от качества их выполнения, оцениваются соответствующим количеством баллов.

Выполнение лабораторных работ производится согласно «Методическим рекомендациям для студентов». Выбор лабораторных для выполнения на аудиторных занятиях производится преподавателем в зависимости от отведенных на практические занятия часов и успеваемости группы. Контрольные работы раздаются студентам в печатном виде («Контрольные работы»). Стандартное количество – 4 (по 3-6 заданий).

*Планирование и организации времени, отведенного на изучение дисциплины.*

Рекомендуется сдача лабораторных работ непосредственно в день изучения темы. В случае отставания или отсутствия возможно самостоятельное выполнение со сдачей на последующих занятиях.

Контрольные работы должны быть сданы к зачетной неделе.

Проблемные вопросы разрешаются на индивидуальных занятиях, назначаемых преподавателем по мере необходимости в количестве, предусмотренном учебным планом.

В случае рубежного контроля со стороны деканата факультета баллы начисляются за выполненные и сданные лабораторные и контрольные работы. Если они отсутствуют, аттестация не выставляется.

*Советы по подготовке к зачету.*

При подготовке к тесту следует повторить фактический материал, прорешать типовые задачи.

**Приложение 5**

# **ТЕХНОЛОГИЧЕСКАЯ КАРТА РЕЙТИНГА ДИСЦИПЛИНЫ**

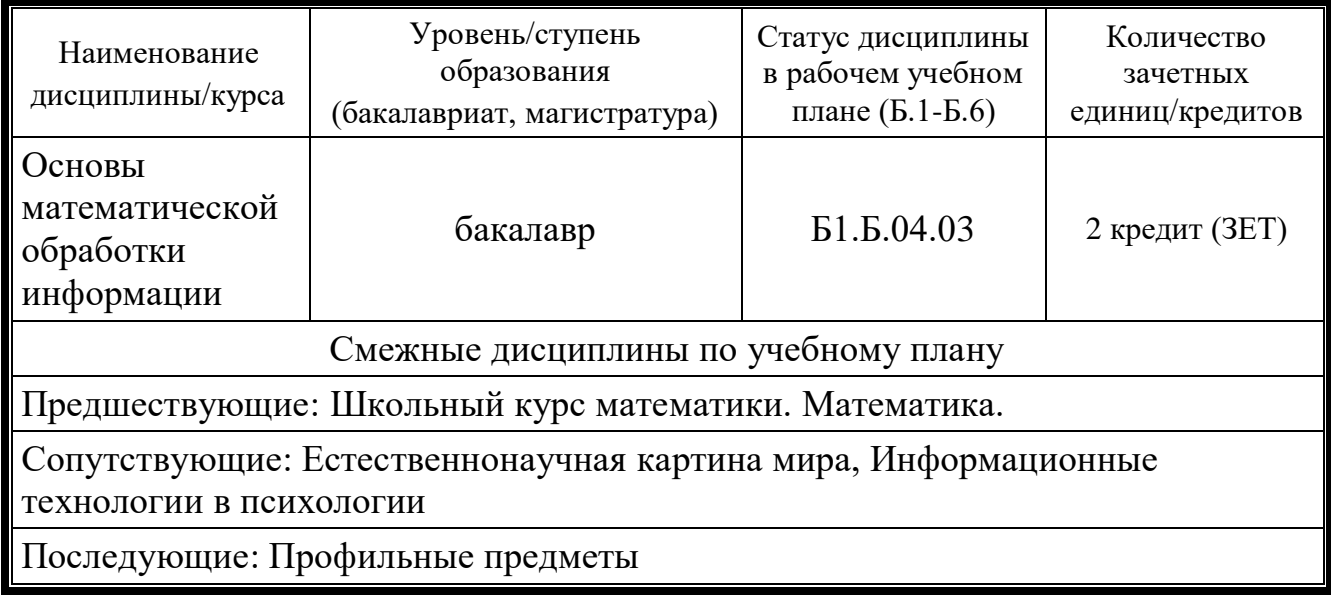

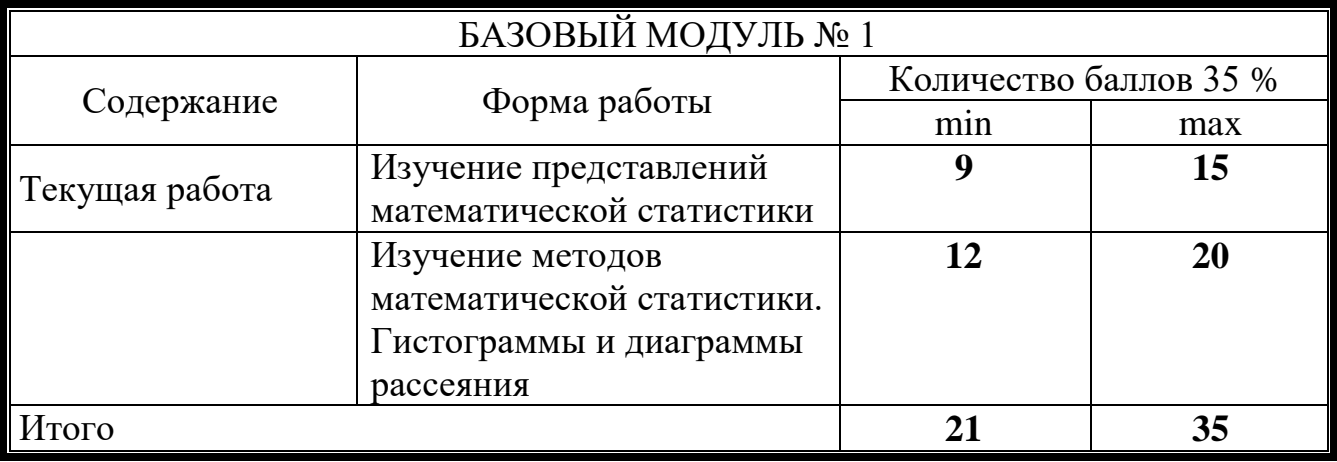

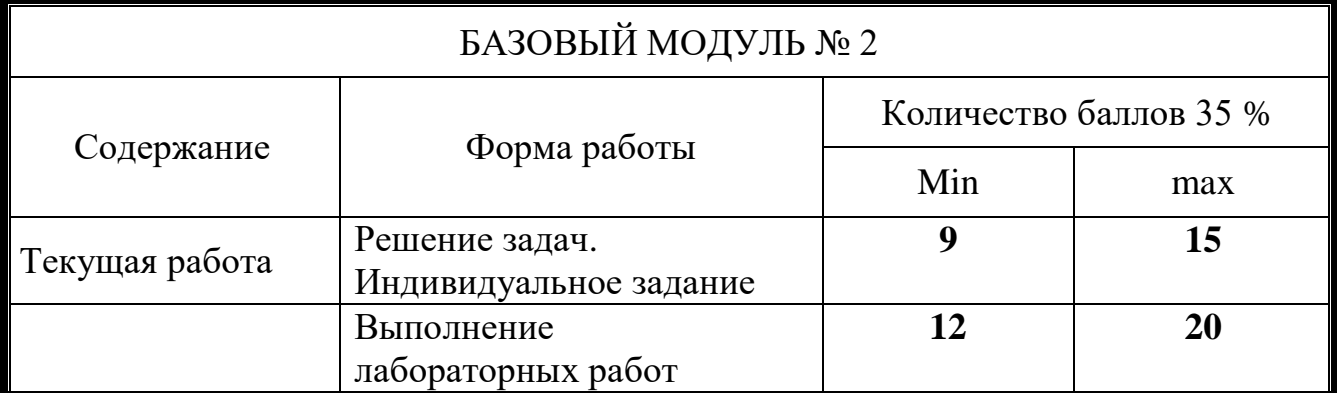

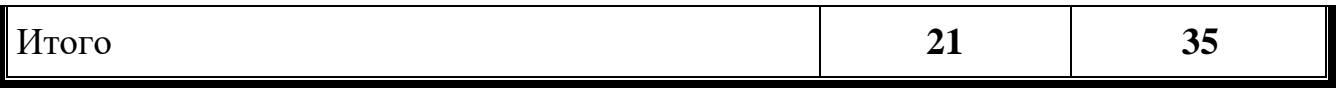

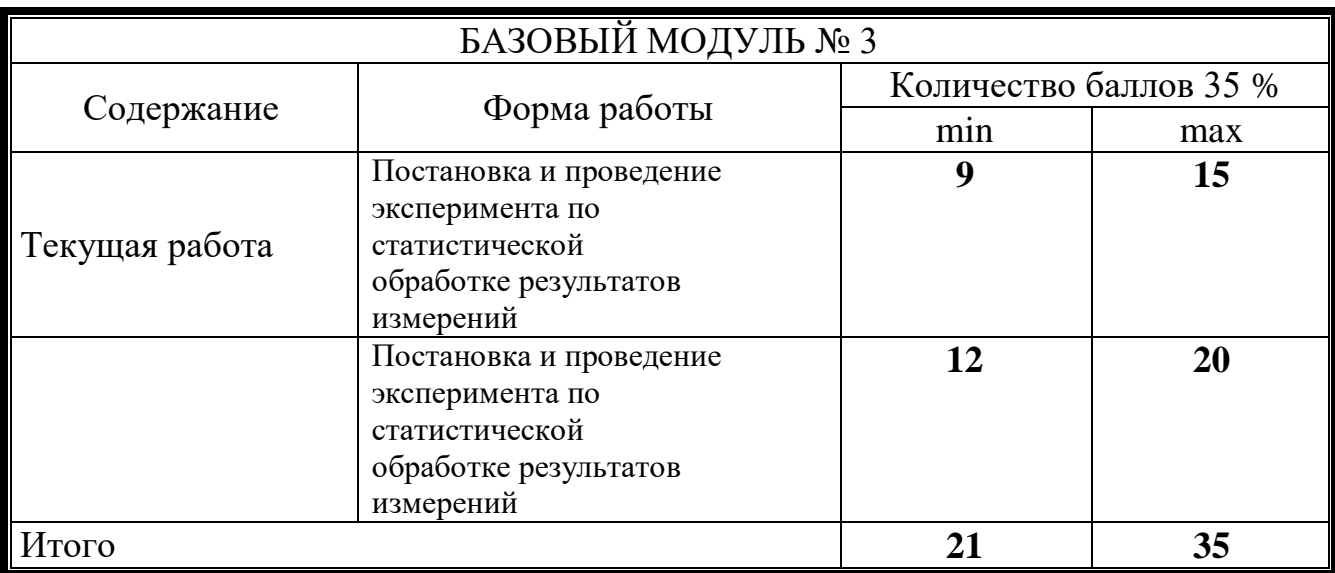

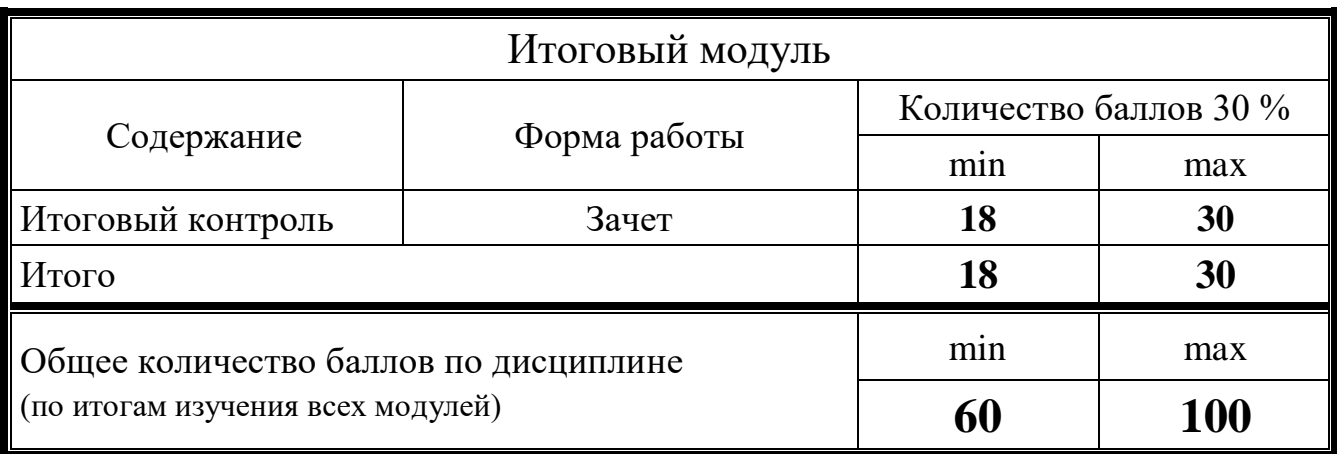

# Соответствие рейтинговых баллов и академической оценки:

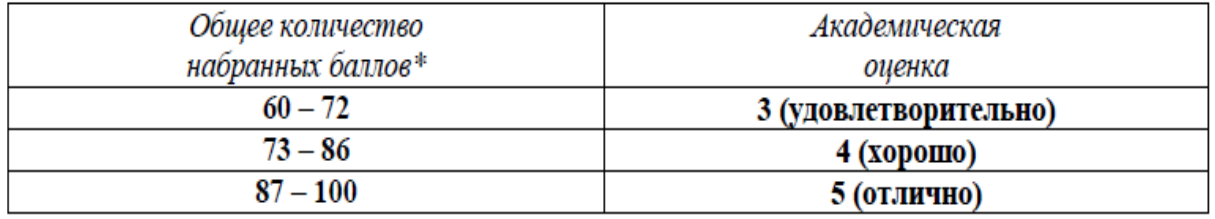

 $*$ При количестве рейтинговых баллов более 100, необходимо рассчитывать рейтинг учебных достижений

обучающегося

для определения оценки кратно 100 баллов.

# **МИНИСТЕРСТВО ПРОСВЕЩЕНИЯ РОССИЙСКОЙ ФЕДЕРАЦИИ**

Федеральное государственное бюджетное образовательное учреждение высшего образования

# **Красноярский государственный педагогический университет им. В.П. Астафьева»**

Институт математики, физики и информатики Кафедра математики и методики обучения математике

УТВЕРЖДЕНО на заседании кафедры протокол № 8 от «13» мая 2020 г.

Зав. кафедрой

Л.В. Шкерина ell. Unip

ОДОБРЕНО на заседании научнометодического совета ИМФИ протокол № 9 от «20» мая 2020г. Директор

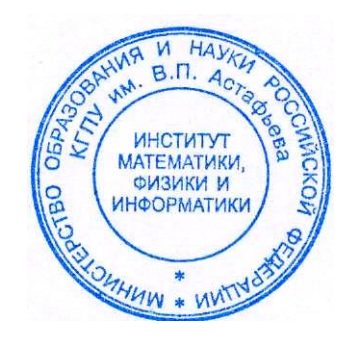

 $\mathbb{Z}$   $\mathbb{Z}$  А.С. Чиганов

# **ФОНД ОЦЕНОЧНЫХ СРЕДСТВ**

**для проведения текущего контроля и промежуточной аттестации обучающихся по дисциплине «ОСНОВЫ МАТЕМАТИЧЕСКОЙ ОБРАБОТКИ ИНФОРМАЦИИ» Направление подготовки 44.03.01 «Педагогическое образование» Направленность (профиль) образовательной программы «Технология»**

*(очная форма обучения)*

**(общая трудоемкость 2 з.е.)**

Составитель

Дьячук П.П., профессор, кафедра математики и методики обучения математике

**Красноярск 2020**

### **ЭКСПЕРТНОЕ ЗАКЛЮЧЕНИЕ НА ФОНД ОЦЕНОЧНЫХ СРЕДСТВ**

Представленный фонд оценочных средств для текущей и промежуточной аттестации соответствует требованиям ФГОС ВО и профессиональным стандартам Педагогическое образование (профессиональная деятельность в сфере дошкольного, начального общего, основного общего, среднего общего образования) (воспитатель, учитель), утвержденным приказом Минтруда России от 18.10.2013 N 544н.

Предлагаемые формы и средства аттестации адекватны целям и задачам реализации основной профессиональной образовательной программы по направлению подготовки 44.03.01 Педагогическое образование, направленность (профиль) Математика.

Оценочные средства и критерии оценивания представлены в полном объеме. Формы оценочных средств, включенных в представленный фонд, отвечают основным принципам формирования ФОС, установленных в Положении о формировании фонда оценочных средств для текущего контроля успеваемости, промежуточной и итоговой (государственной итоговой) аттестации обучающихся по образовательным программам высшего образования – программам бакалавриата, программам специалитета, программам магистратуры, программам подготовки научно-педагогических кадров в аспирантуре – в федеральном государственном бюджетном образовательном учреждении высшего образования «Красноярский государственный педагогический университет им. В.П. Астафьева» утвержденного приказом ректора № 297 (п) от 28.04.2018.

Разработанный и представленный для экспертизы фонд оценочных средств рекомендуется к использованию в процессе подготовки по указанной программе.

15.05.2018  $\mathcal{U}$ llepus IIIеринева В.А.

#### **1. Назначение фонда оценочных средств.**

1.1. **Целью** создания ФОС дисциплины «Основы математической обработки информации» является установление соответствия учебных достижений запланированным результатам обучения и требованиям основной профессиональной образовательной программы, рабочей программы дисциплины.

1.2. ФОС по дисциплине «Основы математической обработки информации» **задачи**:

- оценка уровня сформированности компетенций, характеризующих способность выпускника к выполнению видов профессиональной деятельности по квалификации бакалавр, освоенных в процессе изучения данной дисциплины.

#### **1.3. ФОС разработан на основании нормативных документов**:

- федерального государственного образовательного стандарта высшего образования по направлению подготовки 44.03.01 Педагогическое образование (уровень бакалавр);

- основной профессиональной образовательной программы высшего образования; - Положения о формировании фонда оценочных средств для текущего контроля успеваемости, промежуточной и итоговой аттестации обучающихся по образовательным программам высшего образования – программам бакалавриата, программам специалитета, программам магистратуры, программам подготовки научно-педагогических кадров в студентуре в федеральном государственном бюджетном учреждении высшего образования «Красноярский государственный педагогический университет им. В.П. Астафьева и его филиалах.

**2. Перечень компетенций с указанием этапов их формирования в процессе изучения дисциплины** «Основы математической обработке информации»

**2.1. Перечень компетенций,** формируемых в процессе изучения дисциплины:

- способность применять современные методики и технологии организации образовательной деятельности, диагностики и оценивания качества образовательного процесса по различным образовательным программам (ПК-1);

»

- готовностью к разработке и реализации методик, технологий и приемов обучения, к анализу результатов процесса их использования в организациях, осуществляющих образовательную деятельность (ПК-4).

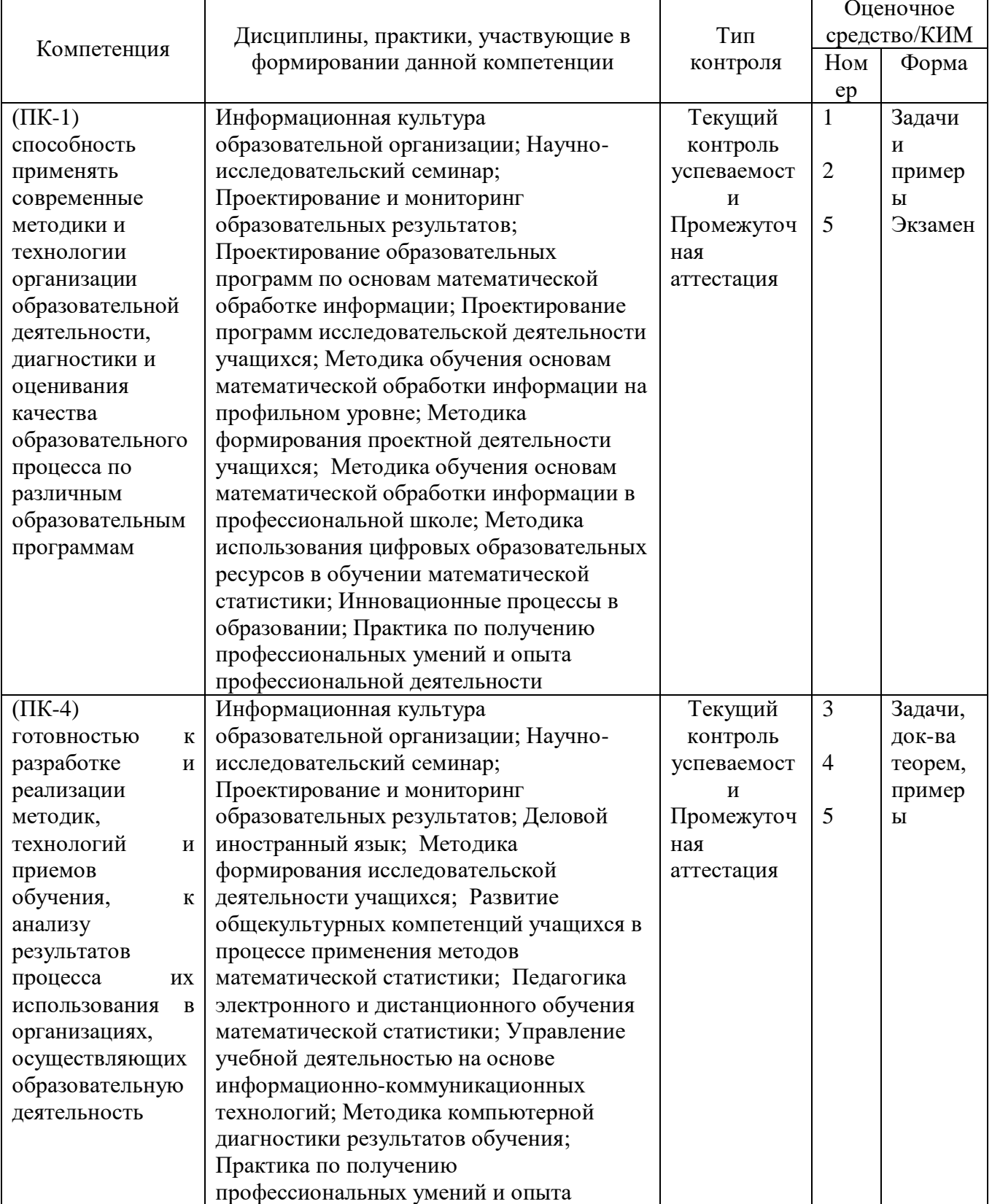

#### $1.2.$ Этапы формирования и оценивания компетенций

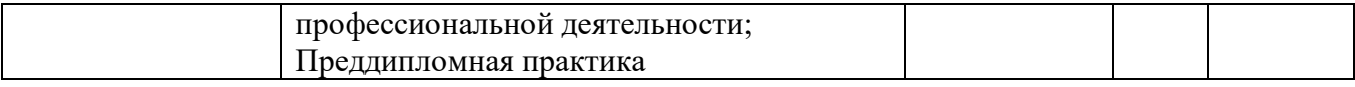

### **3.Фонд оценочных средств для промежуточной аттестации**

3.1 Фонды оценочных средств включают: зачет

3.2. Оценочные средства, включают: задачи по основам математической

обработки информации, примеры и упражнения

3.2.1. Оценочное средство зачет

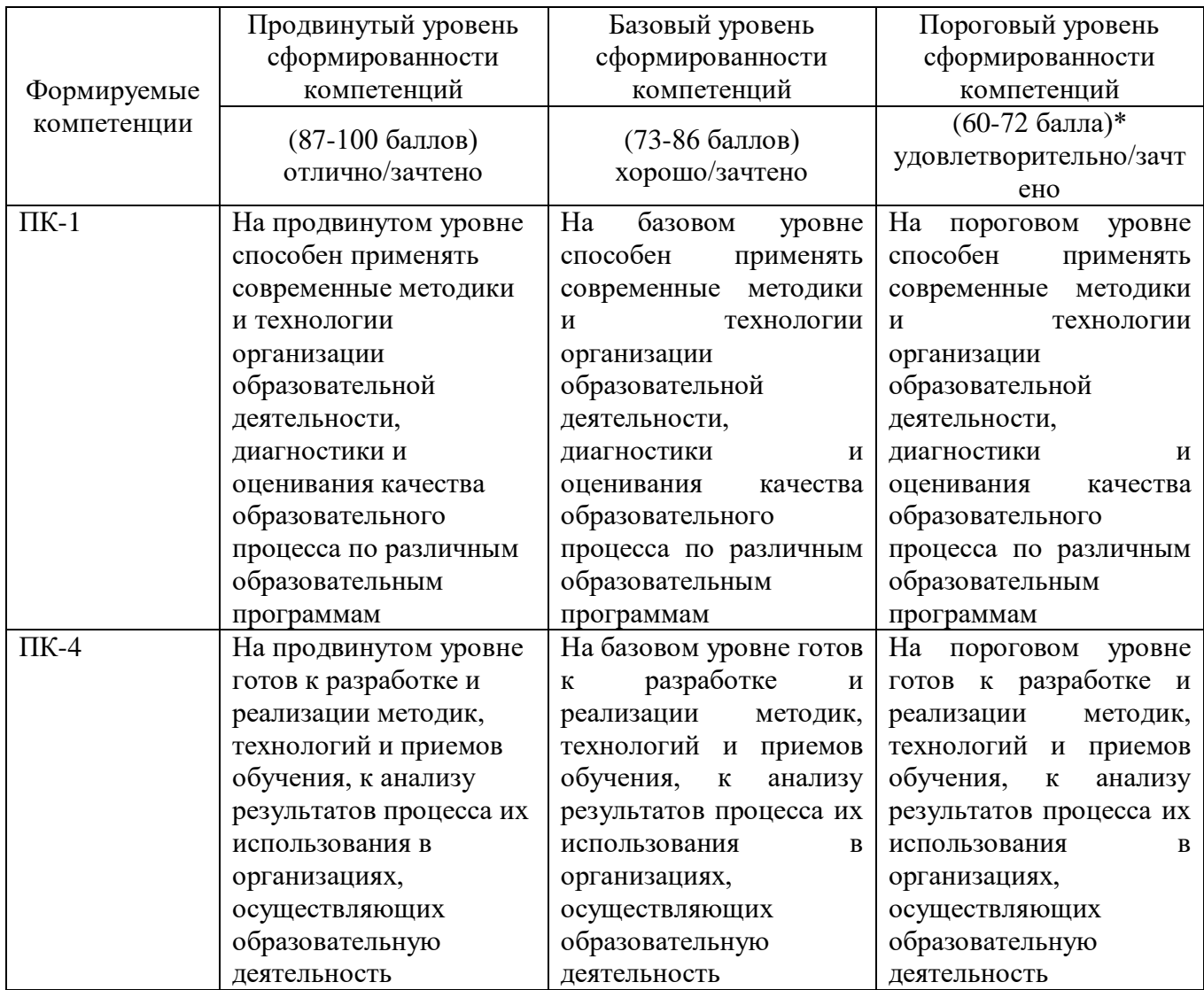

#### **4. Фонд оценочных средств для текущего контроля успеваемости**

4.1. Фонды оценочных средств, включают:

4.2. Критерии оценивания (см. в технологической карте рейтинга в рабочей программе дисциплины «Основы математической обработки информации»).

| Критерии оценивания                                                    | Количество баллов (вклад в рейтинг) |
|------------------------------------------------------------------------|-------------------------------------|
| Содержательная составляющая                                            |                                     |
| Оформление работы                                                      | 5                                   |
| Оценка доклада по диагностической                                      | 5                                   |
| карте                                                                  |                                     |
| Максимальный балл                                                      | 15                                  |
| 4.2.2. Критерии оценивания по оценочному средству $2$ – теме программы |                                     |
| Критерии оценивания                                                    | Количество баллов (вклад в рейтинг) |
| Содержательная составляющая                                            | 10                                  |
| Оформление работы                                                      | 5                                   |
| Оценка по диагностической карте                                        | 5                                   |
| Максимальный балл                                                      | 20                                  |
| 4.2.3. Критерии оценивания по оценочному средству $3$ – теме программы |                                     |
| Критерии оценивания                                                    | Количество баллов (вклад в рейтинг) |
| Содержательная составляющая                                            | 5                                   |
| Оформление работы                                                      | 5                                   |
| Оценка по диагностической карте                                        | 5                                   |
| Максимальный балл                                                      | 15                                  |

**4.2.1. Критерии оценивания по оценочному средству 1** – теме программы

**4.2.4. Критерии оценивания по оценочному средству 4** – Проект 2

| Критерии оценивания             | Количество баллов (вклад в рейтинг) |
|---------------------------------|-------------------------------------|
| Содержательная составляющая     |                                     |
| Оформление работы               |                                     |
| Оценка по диагностической карте |                                     |
| Максимальный балл               |                                     |

**3.2.3. Анализ результатов обучения и перечень корректирующих мероприятий по учебной дисциплине.** Изучение курса проводится, в соответствии с учебным планом.

### **3.3. Учебные ресурсы.**

**3.3.1. Карта литературного обеспечения дисциплины** (Приложение 6).

**3.3.2. Карта материально-технической базы дисциплины** (Приложение 7).

# Банк контрольных заданий и вопросов по дисциплине «Основы математической обработки информации»

#### Задачи по базовому разделу I

Вариант 1.

6) Найдите: [7;15]∩[10;25];

- 7) Из группы студентов на занятия в художественную школу ходят 7 человек, а в спортивные секции - 18, причем 5 человек одновременно занимаются искусством и спортом. Сколько студентов не посещают никаких занятий, если всего в группе 25 человек?
- 8) Проверьте помошью таблин истинности контрапозиции  $\mathbf{c}$ закон  $(A\rightarrow B)\leftrightarrow(\neg B\rightarrow\neg A).$

Вариант 2.

- Найдите:  $(-1;1) \cap [-1;0);$
- В подмножество множества А, их пересечение  $\varnothing$ . Что можно сказать о множестве В?
- Составьте таблицу истинности для функции  $(\neg X \land \neg Y) \lor X$  и нарисуйте еѐ логическую схему.

Вариант 3.

а) Найдите: (-1;1]∩[-1;0);

**b)** Заштрихуйте

мно<del>же</del>ство A∪(B\C): В

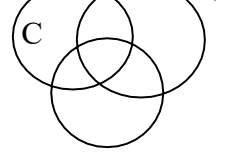

 $\overline{A}$ 

с) Составьте таблицу истинности для функции  $(\neg X \land Y) \lor \neg Y$ , и нарисуйте еѐ логическую схему.

Вариант 4.

- 1) Найдите:  $(0; 5)$   $\dot{\epsilon}$  [0; 5].
- 2) Заштрихуйте множество

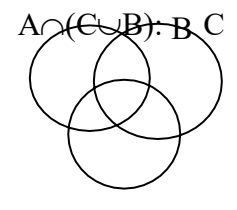

А

3) Проверьте с помощью таблиц истинности закон дистрибутивности конъюнкции:  $A \wedge (B \vee C) \leftrightarrow (A \wedge B) \vee (A \wedge C)$ 

Вариант 5.

1) Найдите:  $[5; +\infty)$   $\dot{\zeta}$   $[0; +\infty)$ ;

- 2) Степень декартова произведения множеств всех рыб в Тихом океане, всех натуральных чисел и всех звезд в Галактике равна...
- 3) Составьте таблицу истинности для функции  $\overline{X} \vee \overline{Y}$   $\vee X$ , и нарисуйте еѐ логическую схему.

### *Задачи по базовому разделу 2.*

**Тема III.1**: Свойства вероятностей случайных событий

- 1) В урне содержится 5 черных и 4 белых шара. Наудачу извлечен один шар. Найти вероятность того, что шар, извлеченный из урны, окажется черным.
- 2) В урне содержится 8 черных и 4 белых шара. Наудачу извлечен один шар. Найти вероятность того, что шар, извлеченный из урны, окажется белым.
- 3) В урне содержится 9 черных и 4 белых шара. Наудачу извлечены два шара. Найти вероятность того, что они оба окажутся черными.
- 4) В урне содержится 7 черных и 3 белых шара. Наудачу извлечены два шара. Найти вероятность того, что они оба окажутся белыми.
- 5) В урне содержится 5 черных и 4 белых шара. Наудачу извлечены два шара. Найти вероятность того, что они окажутся разного цвета.
- 6) В каждой из двух урн содержится 6 черных и 4 белых шара. Из первой урны наудачу извлечен один шар и переложен во вторую. Найти вероятность того, что шар, извлеченный из второй урны, окажется черным.
- 7) В каждой из двух урн содержится 6 черных и 7 белых шаров. Из первой урны наудачу извлечен один шар и переложен во вторую. Найти вероятность того, что шар, извлеченный из второй урны, окажется белым.
- 8) В каждой из двух урн содержится 8 черных и 2 белых шара. Из второй урны наудачу извлечен один шар и переложен в первую. Найти вероятность того, что шар, извлеченный из первой урны, окажется черным.
- 9) Студент знает 40 из 50 вопросов программы. Найти вероятность того, что студент знает 2 вопроса, содержащиеся в его экзаменационном билете.
- 10) Две команды по 20 спортсменов производят жеребьевку для присвоения номеров участникам соревнований. Два брата входят в состав различных команд. Найти вероятность того, что братья будут участвовать в соревнованиях под одним и тем же номером 18.
- 11) Две перфораторщицы набили по одинаковому комплекту перфокарт. Вероятность того, что первая перфораторщица допустит ошибку равна 0,1; для второй перфораторщицы эта вероятность равна 0,2. При

сверке перфокарт была обнаружена ошибка. Найти вероятность того, что ошиблась вторая перфораторщица.

12) Три стрелка произвели залп по цели. Вероятность поражения цели первым стрелком равна *Р1*; для второго и третьего стрелков эти вероятности соответственно равны *Р<sup>2</sup>* и *Р3*. Найти вероятность того, что: а) только один из стрелков поразит цель; б) только два стрелка поразят цель; в) все три стрелка поразят цель, если:

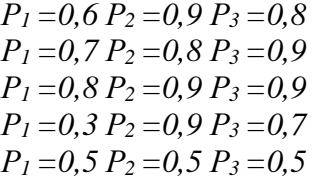

- $P_1 = 0.8 P_2 = 0.8 P_3 = 0.9$  $P_1 = 0.7 P_2 = 0.5 P_3 = 0.4$  $P_1 = 0.4 P_2 = 0.8 P_3 = 0.9$  $P_1 = 0.7 P_2 = 0.7 P_3 = 0.9$  $P_1 = 0.9 P_2 = 0.8 P_3 = 0.9$ 1) Из трех орудий произвели залп по цели. Вероятность попадания в цель при одном выстреле из первого орудия равна Р1; для второго и третьего орудий эти вероятности соответственно равны Р2 и Р3. Найти вероятность того, что: а) хотя бы один снаряд попадет в цель; б) хотя бы два снаряда попадут в цель, если:  $P_1 = 0.6 P_2 = 0.9 P_3 = 0.8$  $P_1 = 0.7 P_2 = 0.8 P_3 = 0.9 P_1 = 0.8 P_2 = 0.9 P_3 = 0.9$  $P_1 = 0, 3 P_2 = 0, 9 P_3 = 0, 7$  $P_1 = 0.5 P_2 = 0.5 P_3 = 0.5$  $P_1 = 0.8 P_2 = 0.8 P_3 = 0.9$  $P_1 = 0.7 P_2 = 0.5 P_3 = 0.4$  $P_1 = 0.9 P_2 = 0.8 P_3 = 0.9 P_1 = 0.4 P_2 = 0.8 P_3 = 0.9$  $P_1 = 0.7 P_2 = 0.7 P_3 = 0.9$
- 2) Два стрелка произвели по одному выстрелу по мишени. Вероятность поражения мишени каждым из стрелков равна  $P_1$  и  $P_2$  соответственно. Найти вероятность того, что: а) оба стрелка поразят мишень; б) оба стрелка промахнутся; в) только один стрелок поразит мишень: г) хотя бы один из стрелков поразит мишень, если:

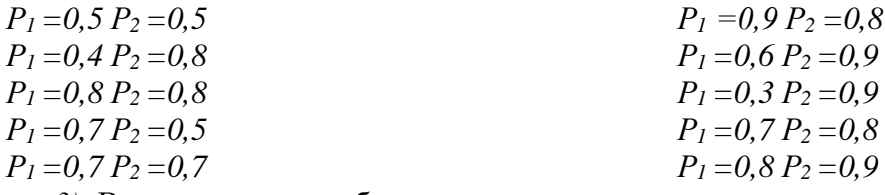

3) Вероятность хотя бы одного попадания при двух выстрелах равна Р. Найти вероятность четырех попаданий при пяти выстрелах, если:

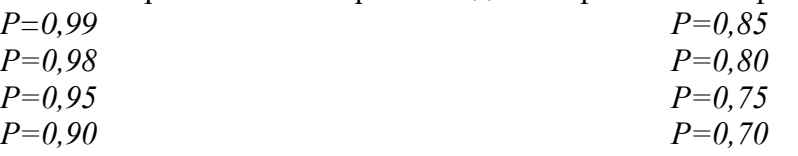

4) Из аэровокзала отправились 2 автобуса-экспресса к трапам самолетов. Вероятность своевременного прибытия каждого автобуса в аэропорт равна Р. Найти вероятность того, что: а) оба автобуса прибудут вовремя б)оба автобуса опоздают; в) только один автобус прибудет вовремя; г) хотя бы один автобус прибудет вовремя., если:

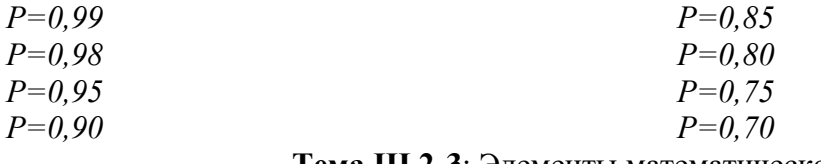

Тема III.2-3: Элементы математической статистики Обработка результатов измерений

Найти математическое ожидание, дисперсию, среднеквадратическое отклонение дискретной случайной величины  $X$  по данному закону ее распределения, заданному в виде таблицы:

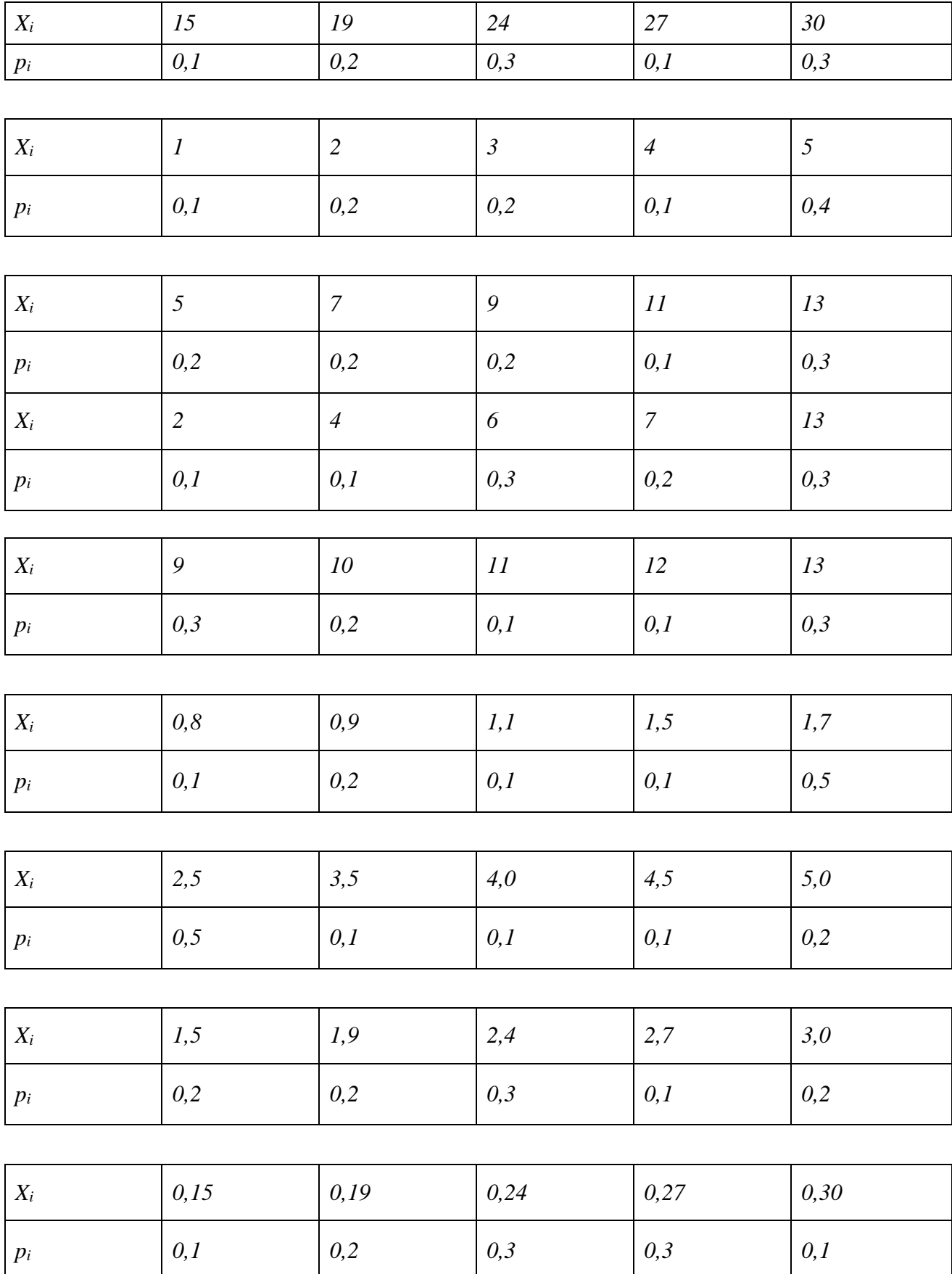

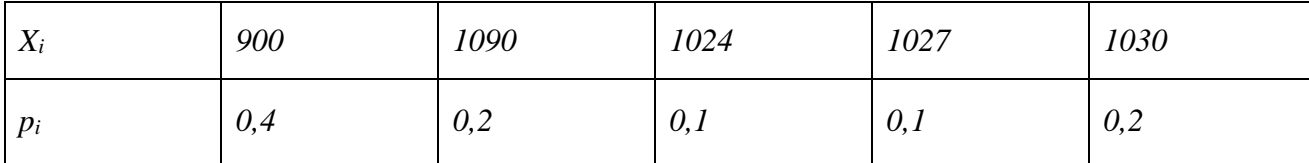

Над случайной величиной, распределенной по нормальному закону, произведено  $N$ 

опытов. Получены оценочные значения математического ожидания -  $X$  и среднеквадратического отклонения - о. Найти доверительный интервал с заданной надежностью  $\beta$ .

a)  $N=10$ ,  $X=4.6$ ,  $\sigma=1.2$ ,  $\beta=0.99$ b) N=20,  $\overline{X}$ =5.6,  $\sigma$ =1.05,  $\beta$ =0.99 c)  $N=40$ ,  $\overline{X} = 55$ ,  $\sigma=12$ ,  $\beta=0.95$ d) N=50,  $\overline{X}$ =556,  $\sigma$ =12,  $\beta$ =0.95 e) N=70,  $\overline{X}$ =88,  $\sigma$ =12,  $\beta$ =0.90 f)  $N=80$ ,  $\overline{X}$  = 7.05,  $\sigma$  = 2.02,  $\beta$  = 0.90 g)  $N=100$ ,  $X=66.2$ ,  $\sigma=5.4$ ,  $\beta=0.8$ h) N=100,  $\overline{X}$ =908,  $\sigma$ =24,  $\beta$ =0.8 i)  $N=100$ ,  $X=0.05$ ,  $\sigma=0.01$ ,  $\beta=0.99$ j)  $N=100$ ,  $\overline{X} = 0.89$ ,  $\sigma=0.18$ ,  $\beta=0.95$ 

Над случайной величиной, распределенной по нормальному закону, произведено 10

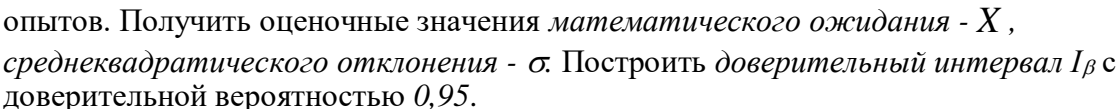

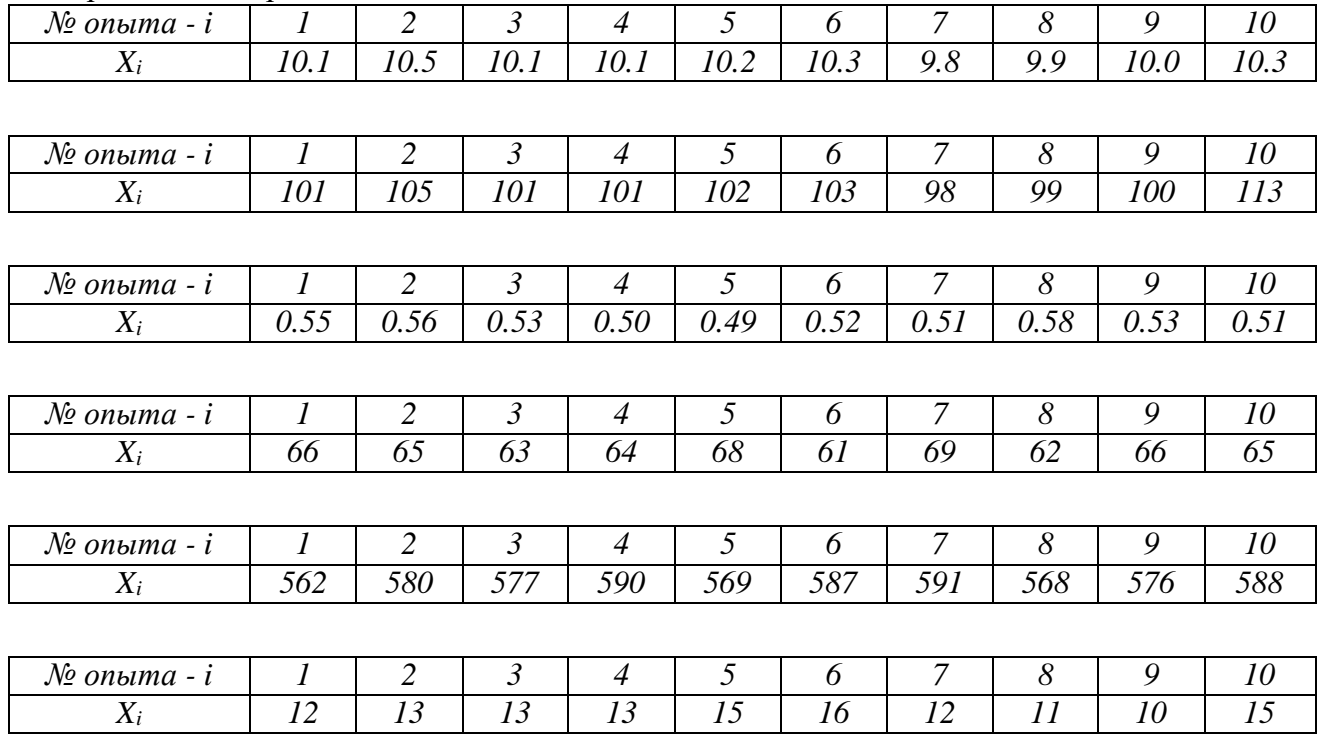

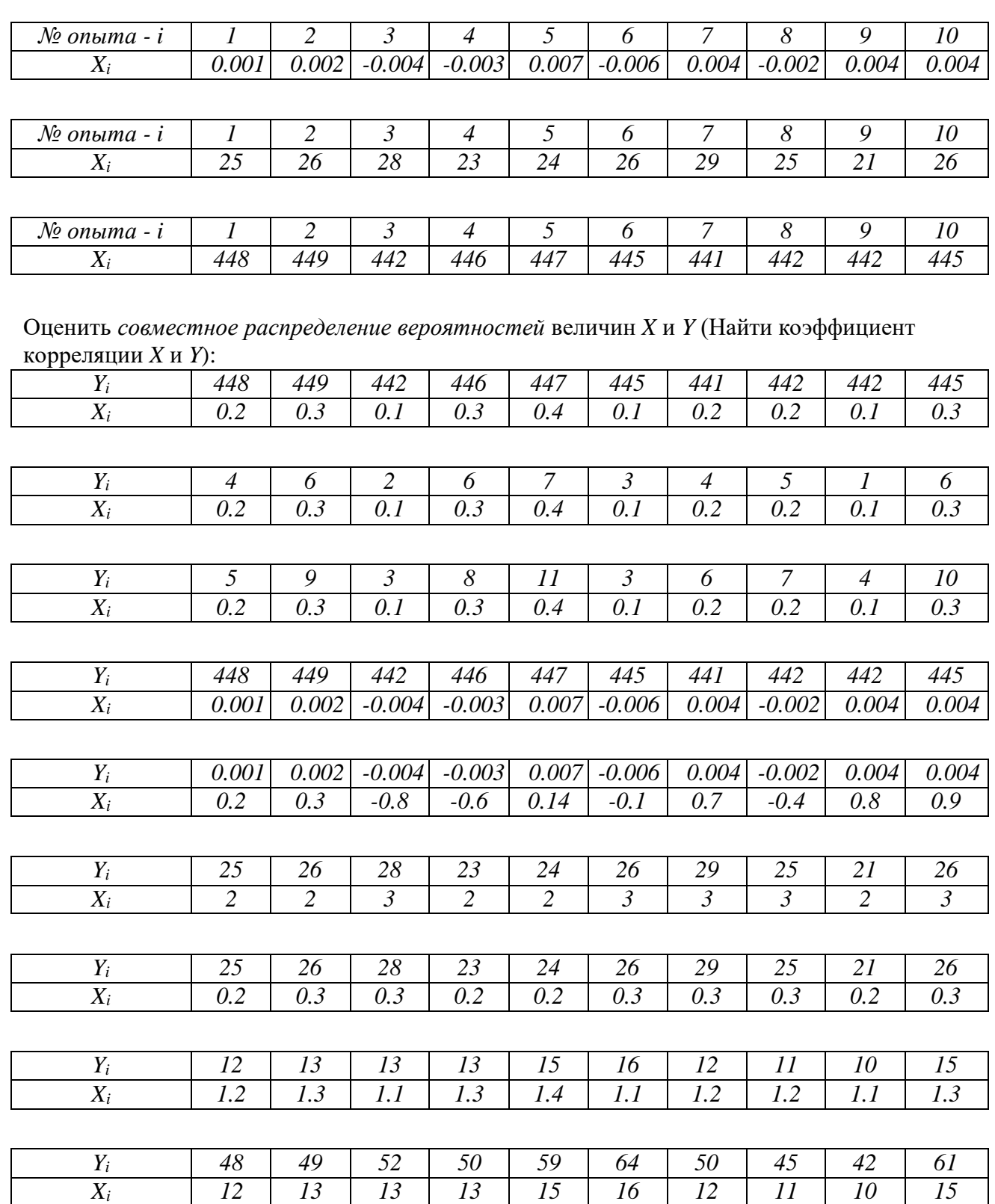

Найти вероятность попадания величины Х, распределенной по нормальному закону, в заданный интервал, если известны параметры еѐ распределения:

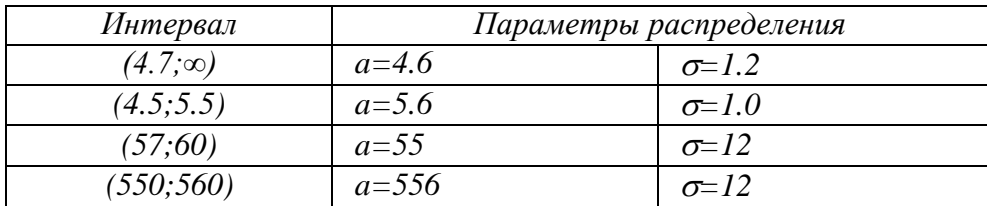

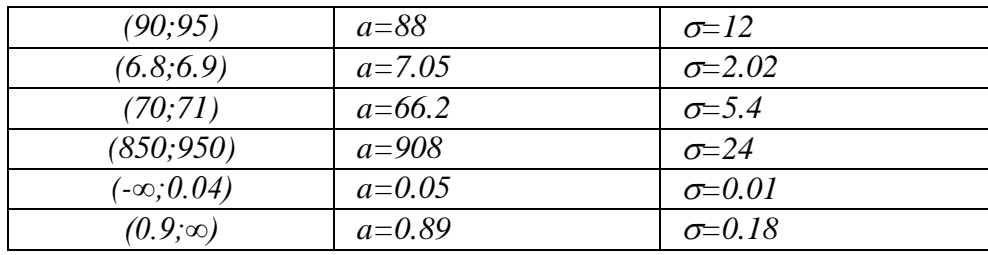

Практикоориентированные залания

### Лабораторная работа. Расчет генеральных параметров распределения оп выборочным данным в ЭТ

Подготовьте в электронных таблицах мини-программу расчету  $\Pi$ <sup>O</sup> описательной статистики для ряда эмпирических данных с максимальным объемом выборки - 100, для этого в следующие ячейки введите формулы или функции (мастер функций находится в строке формул - \* либо с помощью команды главного меню Вставка-Функция...), рассчитывающие различные статистические параметры:

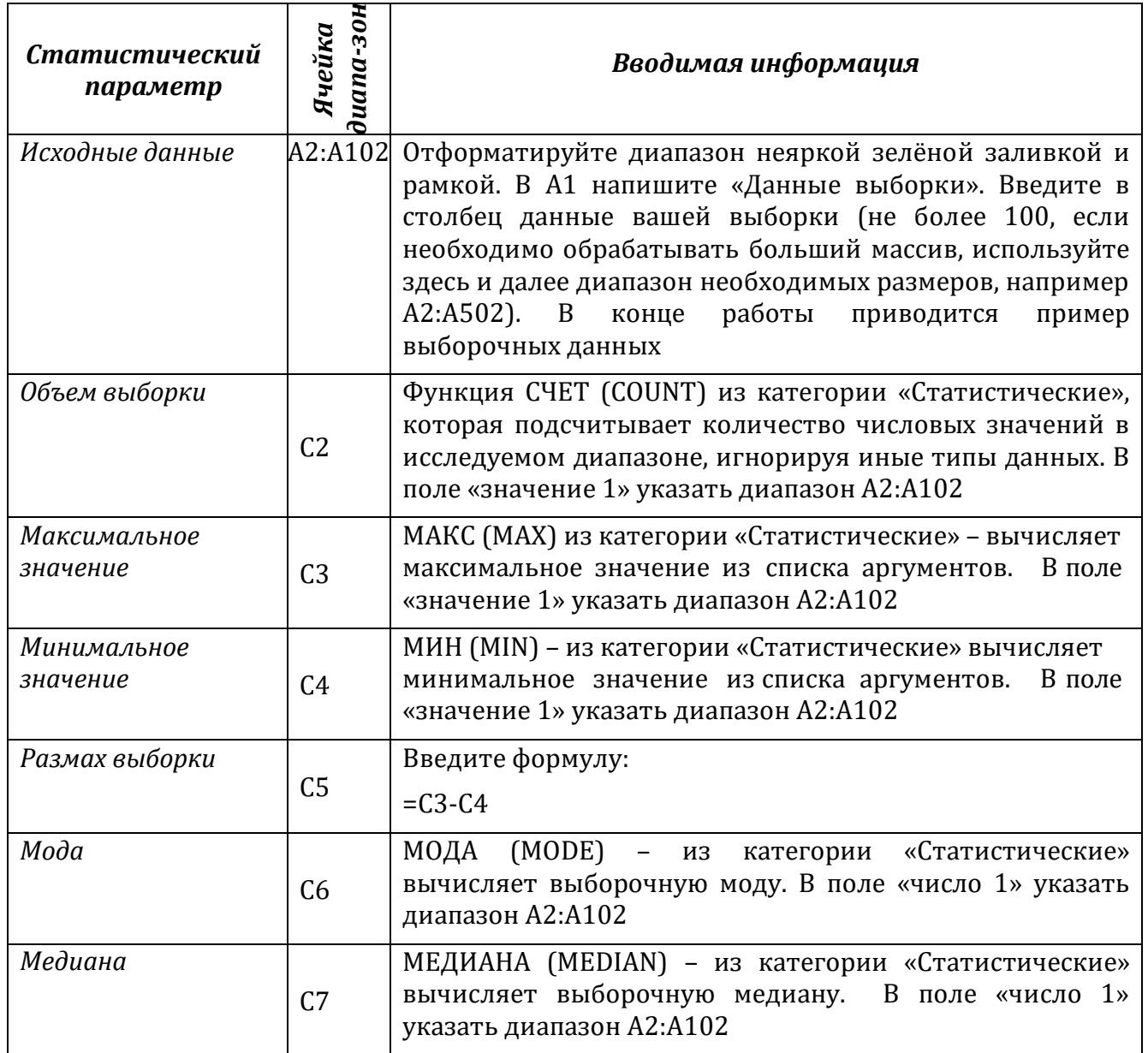

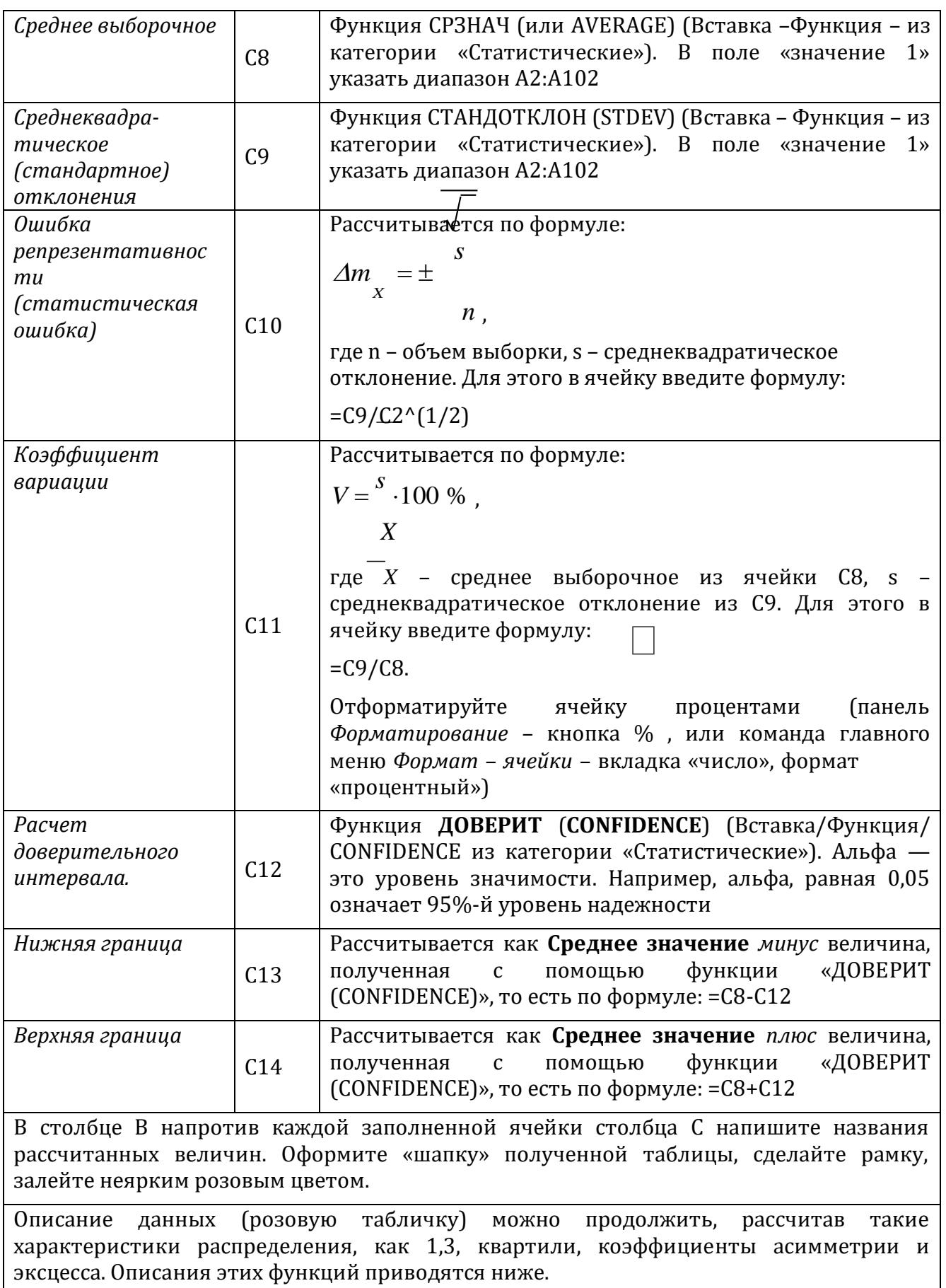

Дополнительное задание:

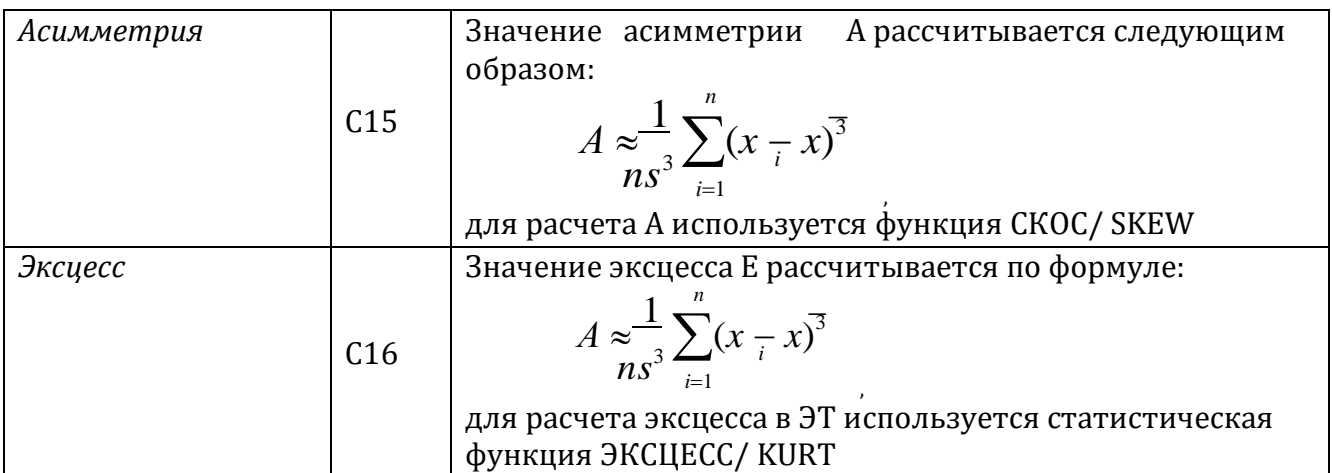

Запишите в тетрадь названия всех использованных статистических функций ЭТ.

### Лабораторная работа. Графическое изображение статистических данных (аналитические графики математической статистики)

Постройте интервальный (дискретный) выборочный ряд (статистическое распределения выборки) - см. Алгоритм построения интервального ряда выборки

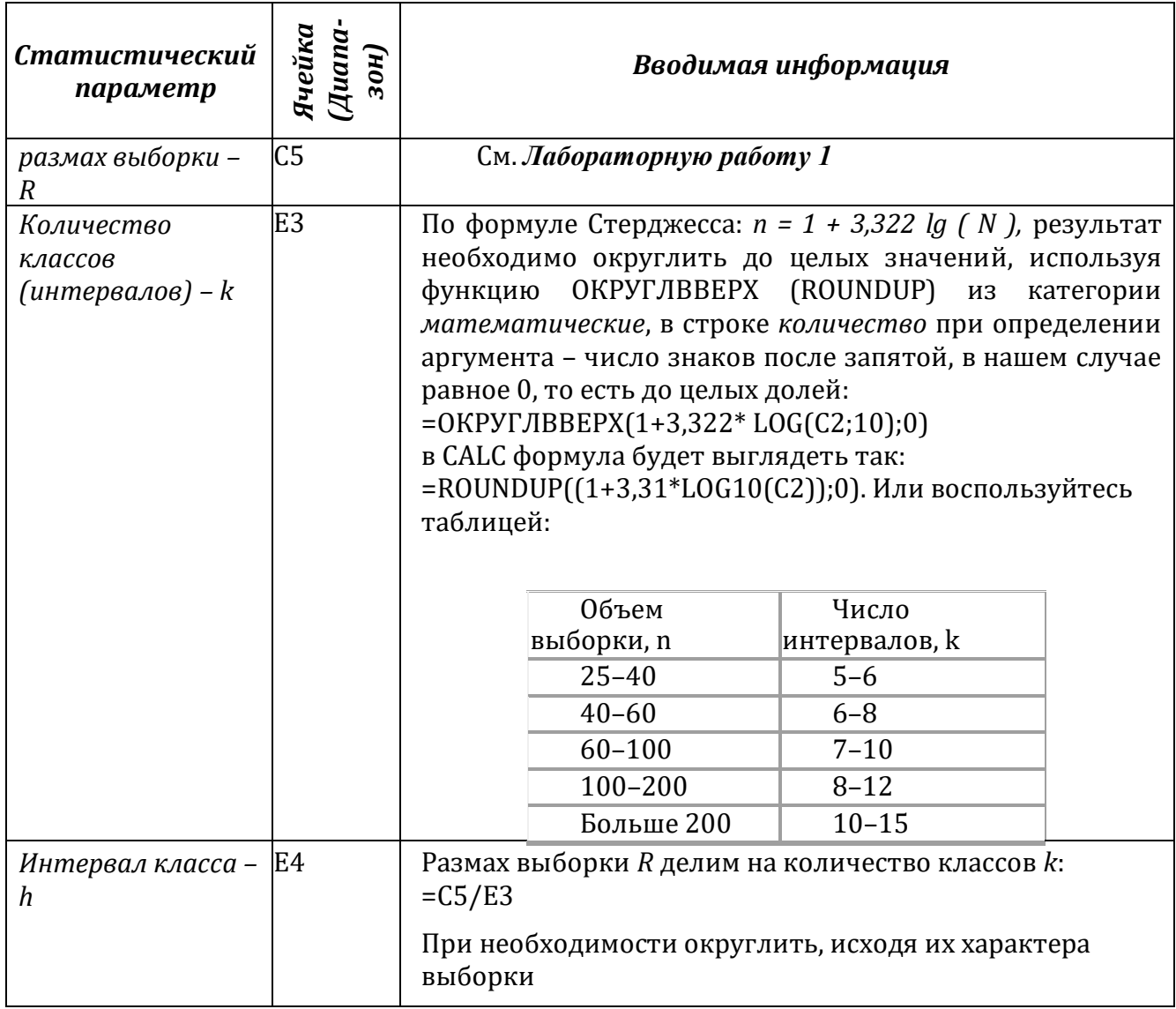

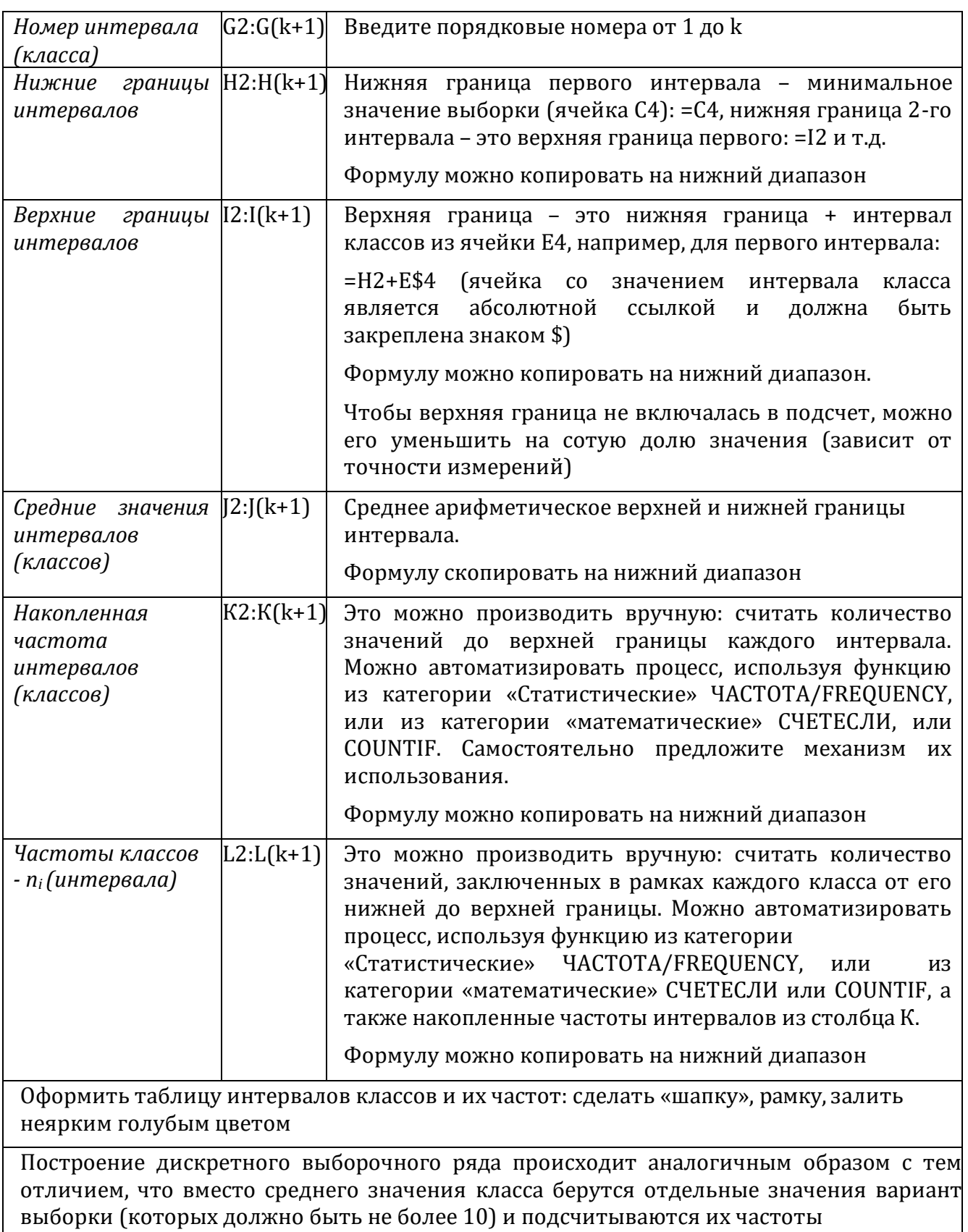

Запишите в тетрадь названия всех использованных функций ЭТ.

Воспользуйтесь Мастером диаграмм ЭТ.

Для дискретного вариационного ряда постройте Полигон частот. Для этого поместите на диаграмму зависимость частоты варианты от ранжированных значений вариант (вариационный ряд постройте самостоятельно). Используйте Точечную диаграмму (Excel)/диаграмму XY (Calc). Не забудьте дополнить ряды

данных слева от нижнего значения варианты и справа от верхнего нулевыми значениями частот.

Для интервального ряда:

Поместите на диаграмму данные зависимости частоты класса (данные столбца L), от среднего значения класса (соответствующие данные столбца J). Используйте тип диаграммы Гистограмма.

Для построения кумуляты используйте данные столбцов | и К. Используйте

Точечную диаграмму (Excel)/диаграмму XY (Calc).

Для каждой диаграммы оформите заголовки, подпишите оси, подберите оптимальный масштаб, при необходимости поместите на диаграмму таблицу с данными.

Изучите полученные диаграммы:

если гистограмма по своему виду близка к нормальному распределению, то группа однородна;

если графики низкие и растянутые, то группа, возможно, однородна, но некомпактна:

если графики имеют 2 и более вершины, то группа неоднородна по данному  $\frac{1}{2}$ признаку и ее необходимо разбить на подгруппы, чтобы с каждой работать индивидуально.

Данный файл можно использовать как мини-программу для обработки данных любой статистической выборки объемом до 100.

Расчет неизвестных параметров распределения случайной величины.

Цель работы: исследование распределения случайной величины.

### Теоретическая часть:

Над величиной X производятся *n* независимых опытов, давших результаты  $X_l$  $X_2$  ...  $X_{\kappa}$ . Требуется найти состоятельные и несмешенные оценки для математического ожилания *m* и срелнеквалратического отклонения *s*. В качестве оценки мат. ожилания принимается среднее арифметическое значение величины X (средневзвешенное значение). Поскольку данные обычно записывают подряд, не разделяя на частоты, то это выражение проще записать в виде:

$$
\boxed{m=\sum_{i} \frac{\sum_{i} X_{i}}{n}}, \qquad (1)
$$

В качестве оценки среднеквадратичного отклонения выступает величина с которая без учета частот на практике используется в виде:

$$
s = \sqrt{\frac{1}{n-1} \sum_{i=1}^{n} (X_i - X)^2}
$$
 (2)

Доверительный интервал  $1_{\beta}$ . Доверительная вероятность  $\beta$  (надежность).

Если требуется построить доверительный интервал для математического ожидания величины X, необходимо найти такое число  $t=t^{(\beta)}$ , чтобы интеграл вероятности

$$
\Phi(t) = \frac{2}{\sqrt{2\pi}} \int e^{-x^2/2} dx
$$

равнялся  $\beta$ . Этому требованию отвечает интервал

$$
I_{\beta} = \left( m-t \frac{1}{\beta} \sum_{n=1}^{m} m+t \frac{1}{\beta} \sum_{n=1}^{m} \frac{1}{n} \right)
$$

который накрывает истинное значение математического ожилания  $X$  с вероятностью  $\beta_-$ 

#### Так как на опытематематическое ожидание часто неизвестно, то для доверительного интервала используется выражение:

 $t$  t - Стьюдента (см. приложение 2), которую можно найти в

любой книге по Математической статистике или рекомендациях к лабораторным работам,

 $X_{\text{HAXO,UNTCS}}$  по формуле (1), а  $s$  – по формуле (2).

Практическая часть. Определение основных параметров распределения случайной величины – среднего значения (мат. ожидания)  $X$ , среднеквадратичного отклонения *s* и доверительного интервала -  $I_{\beta}$ при заданной надежности 0.95.

Для расчетов использовать не менее 10 измерений (или иных эмпирических данных).

Рекомендуется придерживаться следующего плана:

4) Сформулировать конкретную цель работы (с описанием измеряемой величины) и обрисовать схему эксперимента.

5) Провести экспериментальные измерения или подсчеты и результаты поместить в таблицу (см. также пример):

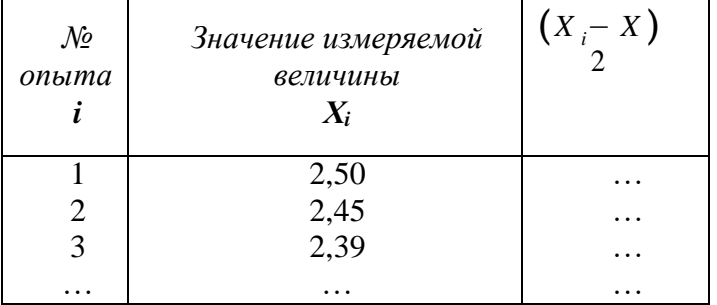

6) Найти среднее значение по формуле (1).

- 7) Найти среднеквадратичное отклонение по формуле (2).
- 8) По таблице из приложения находим значение  ${}^t{}_{\beta}$  для  $k=n-1$  и  $\beta$  =0.95.
- 9) Находим доверительный интервал и результат записываем в виде:

$$
X = \overline{X} \pm t \frac{s}{\beta \sqrt{n}} \Bigg|,
$$

что является другой формой записи  $I_{\beta}$ , или в виде (3).

10) Посчитать вероятность попадания X в произвольный интервал  $[x_1, x_2]$ , который определить самостоятельно из условий эксперимента. Для этого предположим, что наша величина подчиняется нормальному закону распределения вероятностей; в качестве а может быть использовано значение  $X$ , а в качестве среднеквадратического отклонения  $\sigma$  – s. Вероятность попадания случайной величины  $X$  в интервал [ $x_1, x_2$ ] равна

Аблице для интегралов вероятности Приложения 1.

11) Записать вывод.

Пример. Спортсменом проведена серия из 10 прыжков в длину с разбега с результатами: 8.05м, 8м, 7.95м, 8.04м, 8.02м, 8, 8.01м, 7.98м, 7.96м, 7.99м.

1) Рассчитать неизвестные характеристики распределения величины  $X$  (длины прыжка) среднее значение и среднеквадратическое отклонение.

2) Определить доверительный интервал с надежностью  $\beta = 0.95$ .

3) Оценить вероятность того, что прыгун в контрольном испытании продемонстрирует результат более 8,04 м.

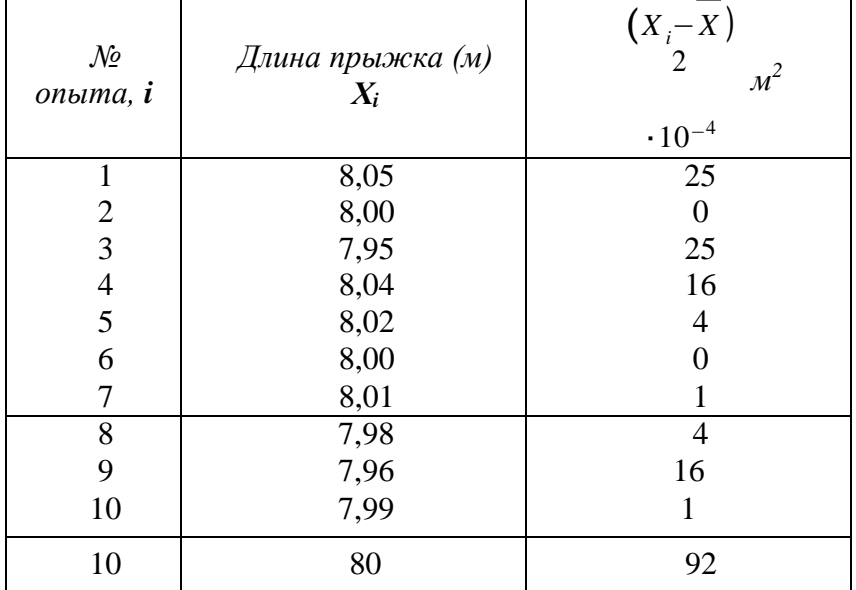

Решение. Составим следующую таблицу:

По формулам (1), (2) получим следующие оценки для математического ожидания и среднеквадратического отклонения:

 $\bar{X} = 8.00$ 

$$
\sum_{\substack{2\\ \text{orccoga}}}^S \frac{10}{10} \prod_{i=1}^5 \sum_{\substack{i=1\\ \text{orccoda}}}^S X_i - 10 \cdot (8) \prod_{i=1}^5 \mathbf{q} \cdot (640,0092 - 640,0000) \approx 0,0010
$$

Построим доверительный интервал, согласно (3) для значения доверительной вероятности 0,95, находя коэффициент Стьюдента по таблице для данной надежности и  $k$ равного  $n-1 = 9$ :

$$
\beta=0.95
$$
  

$$
I_{\beta} = \left(8-2.26 \frac{0.032}{3}; 8+2.26 \frac{0.032}{3}\right) = 8 \pm 0.026
$$

Найдем вероятность того, что прыгун в очередном испытании «улетит» более чем на 8м 4 см (то есть попадет в интервал  $\left[8,04;\infty\right]$ ).

Для этого в качестве мат. ожидания и среднеквадратического отклонения возьмем их оненки -  $*$  8,00 и  $s$  = 0,0320, затем пересчитаем границы интервала по формулам (4), (5).

Получим:

 $\bar{t}$ 

 $t$ 

 $\overline{a}$ 

Искомая вероятность может быть оценена как

 $0.032$ 

 $=$ 

$$
P(X>8,04) = \frac{1}{2} [\Phi(\infty) - \Phi(1,25)] = \frac{1}{2} (1 - 0.7887) \approx 0.106
$$

Тест к Разделу 2.

### Случайные события

1. Раздел математики, изучающий закономерности случайных явлений.

- 1) математическая логика  $\bullet$
- 2) математическая статистика  $\bullet$
- 3) математическое моделирование
- 4) теория вероятностей.

2. Событие, которое обязательно происходит в результате данного испытания:

Событие, состоящее в том, что данное событие А не наступило:

- 1) невозможное событие
- 2) противоположное событие
- 3) достоверное событие
- 4) несовместные события.

4. События А и В, такие, что наступление одного из них исключает возможность наступления другого:

- 1) невозможное событие
- 2) противоположное событие
- 3) достоверное событие  $\bullet$
- 4) несовместные события.  $\bullet$

5. Событие, которое может либо произойти, либо не произойти в результате данного испытания.

- 1) невозможное событие
- 2) противоположное событие

6. Дополните выражение. События А1, А2, ..., Ап называются равновозможными:

#### 7. Дополните выражение. События А1, А2, ..., Ап образуют полную группу

- $\bullet$  2) невозможное событие
- 3) достоверное событие
- 4) случайное событие.
- 1) если какое-либо одно из них непременно должно наступить в результате испытания.
- 2) если нет основания считать, что появление одного из них в результате испытания является более возможным, чем остальных.
- 3) если в результате испытания появится хотя бы одно из них.
- 1) если какое-либо одно из них непременно должно наступить в результате испытания.
- 2) если нет основания считать, что появление одного из них в результате испытания является более возможным, чем остальных.
- 3) нет правильного ответа
- 4) если в результате испытания появится хотя бы одно из них.

8. Дополните выражение. События А1, А2, ..., Ап называются единственно возможными

#### Законы распределения СВ

1 Закон распределения слудайных решинин может быть задан в риде:<br>• 3) если нет основания считать, что появление одного из них в результате

испытания является более возможным, чем остальных

- $\bullet$  4) нет правильного ответа
- 5) если в результате испытания появится хотя бы одно из них.
- 6) если в результате испытания исчезнет хотя бы одно из них.

2. Распределение случайной величины Х, для которой распределение приведенной случайной величины есть F(x) - это...

3. Понятие среднего значения случайной величины в теории вероятностей.

- 1) таблицы  $\bullet$
- 2) формулы  $\bullet$
- 3) графика
- 4) схемы.

Величина, которая может принимать все значения из некоторого конечного или бесконечного промежутка:

- 1) нормальное распределение
- 2) центральная предельная теорема
- 3) дискретное распределение
- 4) непрерывное распределение.
- 1) дисперсия
- 2) математическое ожилание
- $\bullet$  3) мода
- 4) медиана.
- 1) случайная величина
- 2) непрерывная случайная величина
- 3) дискретная случайная величина
- 4) переменная случайная величина.

5. Общий принцип, в силу которого совместное действие случайных факторов приводит, при некоторых весьма общих условиях к результату, почти не зависящему от случая.

- 1) теорема Бернулли
- $\bullet$  2) теорема Лапласа
- 3) закон больших чисел
- 4) закон распределения.

6. Мера разброса случайной величины, то есть еѐ отклонения от математического ожидания.

- 1) дисперсия случайной величины
- 2) дискретная случайная величина
- 3) непрерывная случайная величина
- 4) математическое ожидание.

7. Показатель рассеивания значений случайной величины относительно еѐ математического ожидания:

- $\bullet$  1) мода
- 2) дискретная случайная величина
- 3) стандартное отклонение
- 4) математическое ожилание.

#### **Основные понятия математической статистики**

1. Множество всех единиц совокупности, обладающих определенным признаком и подлежащих изучению, носит в статистике название

1) закон больших чисел

 2) генеральная совокупность 4. Отбор, при котором генеральная совокупность «механически» делится несколько групп,  $\sigma$ гоор, при котором генера сколько объектов должно войти в выборку, из каждой группы отбирается один объект.<br>|● + + представительная вы0орка.

2. Наука о математических методах систематизации и использования статистических данных для научных и практических выводов.

1) дискретная математика

 2) математическая статистика Отбор, при котором объекты отбираются не из всей генеральной совокупности, а из 3) математическая логика каждой ее типической части.

4) математическое моделирование.

#### 3. Отбор, при котором объекты извлекаются по одному из всей генеральной совокупности.

1) типический отбор

6. Разность между максимальным и минимальным значением выборки:

3) простой случайный отбор

4) серийный отбор.

7. Значение во множестве наблюдений, которое встречается наиболее часто:

- 1) типический отбор
- 2) механический отбор
- 3) простой случайный отбор
- $8. \Pi_{\alpha}$  изратель середины ряда:
	- 1) типический отбор

9. Выбирается столько квантилей, сколько требуется оценить параметров; неизвестные теоретические квантили, выраженные через параметры распределения, приравниваются к эмпирическим квантилям

1) вариационный ряд

10. Нахождение единственной числовой величины, которая и принимается за значение параметра: параметра: параметра: параметра:

 $\bullet$  4) полигон частот.

#### •  $1)$  мода

- 2) дискретная случайная величина
- 3) стандартное отклонение
- 4) математическое ожидание.

### 1) медиана

- $\bullet$  2) мода
- 3) стандартное отклонение
- $\bullet$  4) размах вариации

- $\bullet$  1) метод моментов
- 2) метод квантилей
- 3) метод максимального правдоподобия
- 4) точечное оценивание параметров.
- $\bullet$  1) квантиль:
- 2) максимальное правдоподобие
- 3) точечная оценка
- 4) момент.

11. Величина, характеризующая асимметрию распределения данной случайной величины.

- 1) коэффициент асимметрии
- 2) момент случайной величины
- 3) коэффициент эксцесса
- 4) математическое ожилание.

12. Мера остроты пика распределения случайной величины.

- 1) коэффициент асимметрии
- 2) момент случайной величины
- 3) коэффициент эксцесса
- 4) математическое ожидание.

### *Расчет коэффициента корреляции случайных величин.*

### Построение линейной зависимости случайных величин методом наименьших квадратов с использованием электронных таблиц.

Пель работы: исследование совместного распределения вероятностей рядов экспериментальных данных.

Во многих науках (физика, химия, биология и др.) часто приходится статистически анализировать влияние одного фактора на другой. Подобные задачи возникают тогда, когда такие факторы не являются независимыми, но их функциональная зависимость неизвестна (или ее невозможно найти аналитически). Примерами могут служить зависимость между осадками и урожаем или зависимость между концентрацией органических веществ в воде и количественным составом ихтиофауны.

Вероятностный подход к решению подобных задач исходит из предположения, что система рассматриваемых величин обладает определенным совместным распределением вероятностей.

Свойства коэффициента корреляции:

1)  $0 \leq r(X, Y) \leq l$ ;

2) если X, Y независимы, то  $r(X, Y) = 0$ ;

3) если X, Y связаны между собой линейной зависимостью, т.е.  $Y=aX+b$ , то  $r(X,Y)=1$ . При этом чем ближе он к 1, тем лучше линейная зависимость между Х и Ү.

#### Коэффициент корреляции Пирсона

Коэффициент корреляции Пирсона применяется в случае, если изучаемые случайные величины предположительно распределены по Нормальному закону. Он

обозначается для двух случайных величин  $X$  $\overline{H} Y$ , - и рассчитывается с

и  $\sigma$ обозначают математическое ожидание и среднеквадратическое отклонение Здесь  $M$ случайной величины.

Если в результате и опытов получены данные:

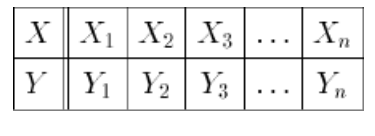

6

то коэффициент корреляции Пирсона рассчитывается по формуле

При выполнении работы рекомендуется придерживаться следующего плана:

Сформулировать конкретную цель работы (с описанием измеряемых величин и  $\mathbf{1}$ их предполагаемой взаимосвязи.)

2. Провести экспериментальные измерения или привлечь имеющиеся данные значений случайных величин Х и Ү.

3. Результаты оформить в виде таблицы:

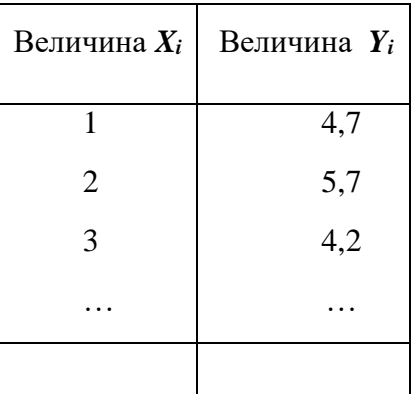

Ввести эти данные в электронные таблицы (можно без  $3.1.1.1.$ номера и заголовков). В файле «Корреляция» - в ячейки, начиная с А11 и В11.

Для нахождения коэффициента корреляции легко воспользоваться  $3.1.1.2$ мастером функций:

В свободную ячейку, например, E11: Вставка → функция → КОРРЕЛ(CORREL) из категории «статистические».

В качестве исходных массивов выбираются 2 ряда данных из 1 и 2 столбцов таблины с ланными.

#### Ранговый коэффициент корреляции (по Спирмену).

Для признаков с любым видом распределения может быть использован Ранговый

коэффициент корреляции (коэффициент Спирмена):

где  $d_x$  и  $d_y$  - ранги статистических данных признаков X и Y соответственно.

Для удобства его вычисления можно заполнить бледно-зеленую таблицу файла

«Корреляция»:

1. Для начала в ячейку H12 (dx) ввести функцию РАНГ (RANK) из категории «статистические», где в «значение» указать адрес ячейки со значением, для которого определяется ранг (A11), в «данные» указать массив всех данных первого признака, закрепив его, как абсолютную ссылку для дальнейшего копирования на соседние ячейки  $(A$11:A$...),$  указать «тип» - 1 — в порядке возрастания.

2. Если данные признака Y содержатся в соседнем столбце, скопировать данную формулу на нижний диапазон и на диапазон справа (столбец I - dy). Полученные значения использовать для подсчета разности (dx- dv)<sup>2</sup>.

3. В К11 ввести n (объем выборки).

4. Ввести в ячейку L12 формулу для расчета коэффициента ранговой корреляции, например: =1-(6\*SUM(J12:J...))/(K12\*(K12\*K12-1)).

Если рассматриваемые признаки имеют нормальное распределение, то целесообразнее определять наличие корреляционной связи с помощью коэффициента Пирсона, т.к. в этом случае он будет иметь меньшую погрешность, чем ранговый.

### Построение уравнения регрессии.

Для построения регрессионной зависимости необходимо воспользоваться  $\bullet$ мастером построения диаграмм и построить зависимость  $Y$  от  $X$  (лучше выбрать точечную или XY - диаграмму). Чтобы добавить линейный тренд, из меню Диаграмма в Excel или Вставка в Calc выбрать команду «добавить линию тренда...». Выбрать «линейную» (если коэффициент корреляции достаточно велик). Установить необходимые параметры, не забыв установить флажок «показывать уравнение на диаграмме».

Данная прямая является прямой наилучшего среднеквадратического приближения к эмпирическим точкам, что составляет принцип метода наименьших к в а д р а т о в : сумма квадратов отклонений экспериментальных точек от сглаживающей кривой должна быть минимальной.

Примечание. Если Раздел коэффициента корреляции далек от  $1$  ( $\langle 0, 8 \rangle$ ), то следует поставить под сомнение наличие линейной зависимости между Х и Y (и в целом совместное распределение вероятностей). В этом случае воспользуйтесь возможностями для построения полиномиального (логарифмического, экспоненциального или иного) приближения данной зависимости, установив при этом степень и необходимые параметры.

\*Попробуйте сделать прогноз зависимости  $Y$  от  $X$  за имеющуюся область определения.

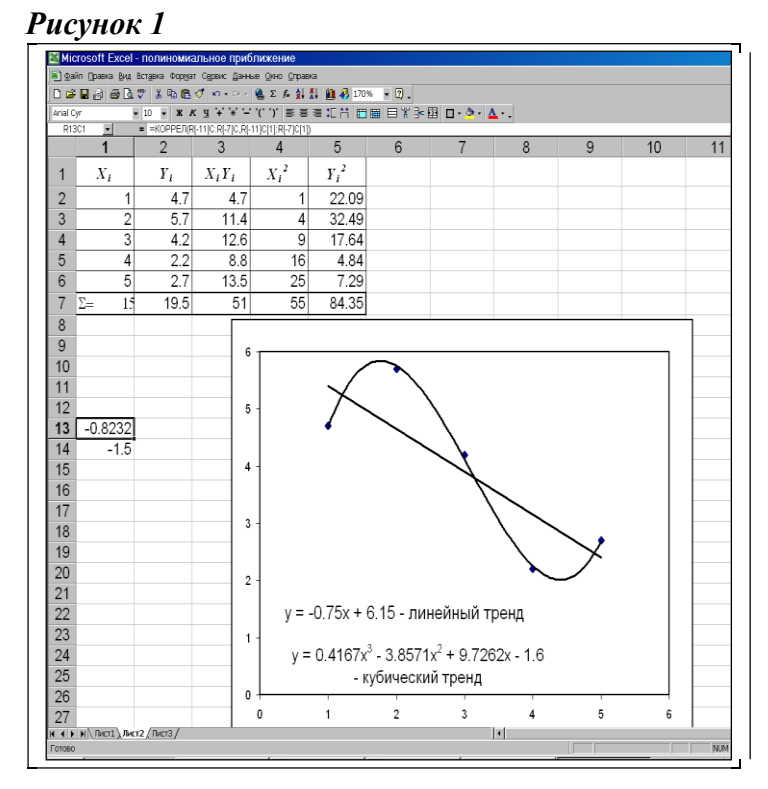

#### Самостоятельная практическая работа

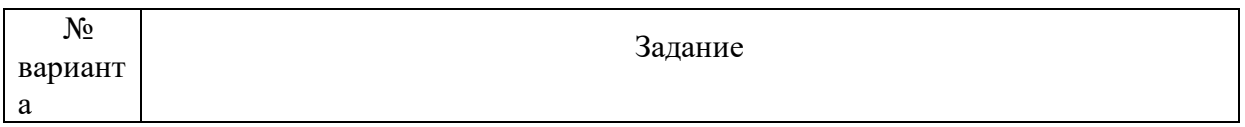

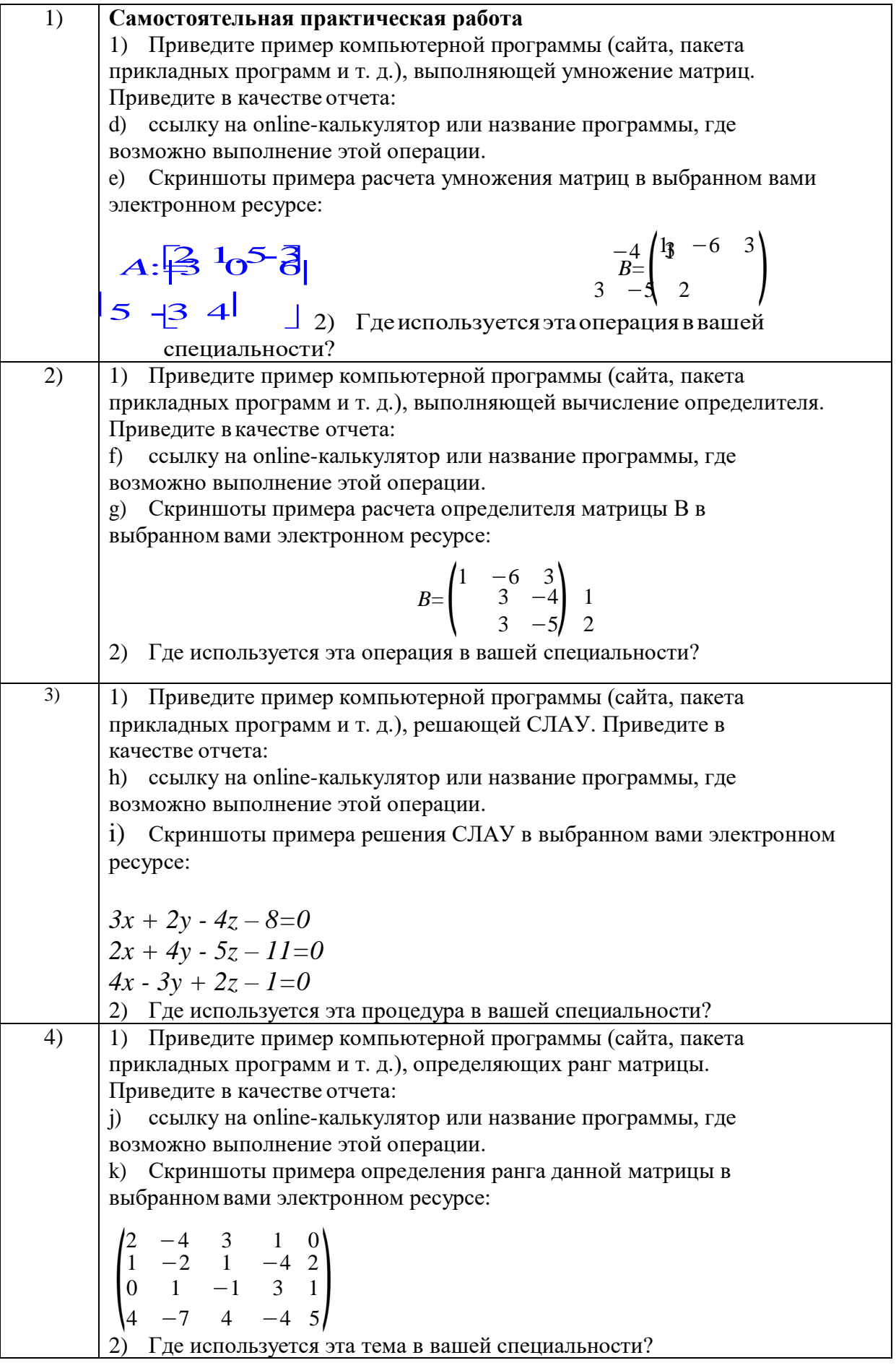

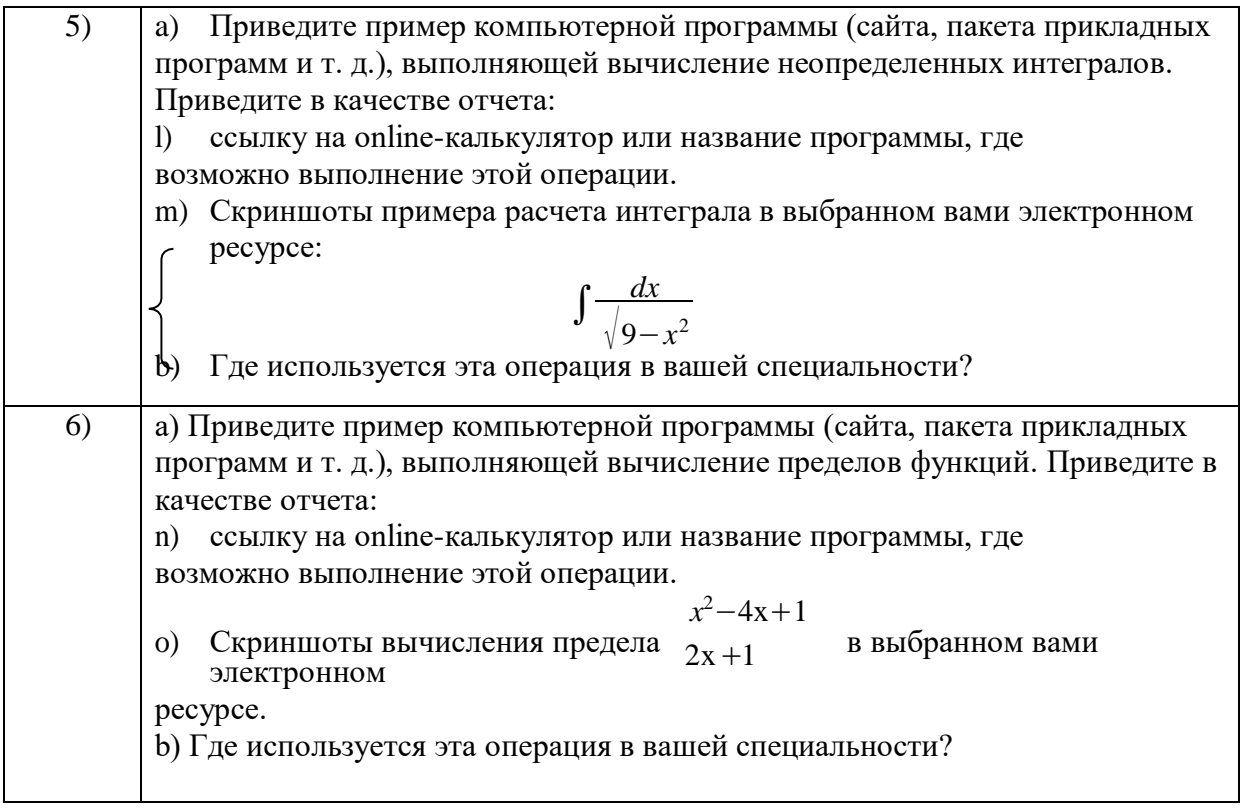

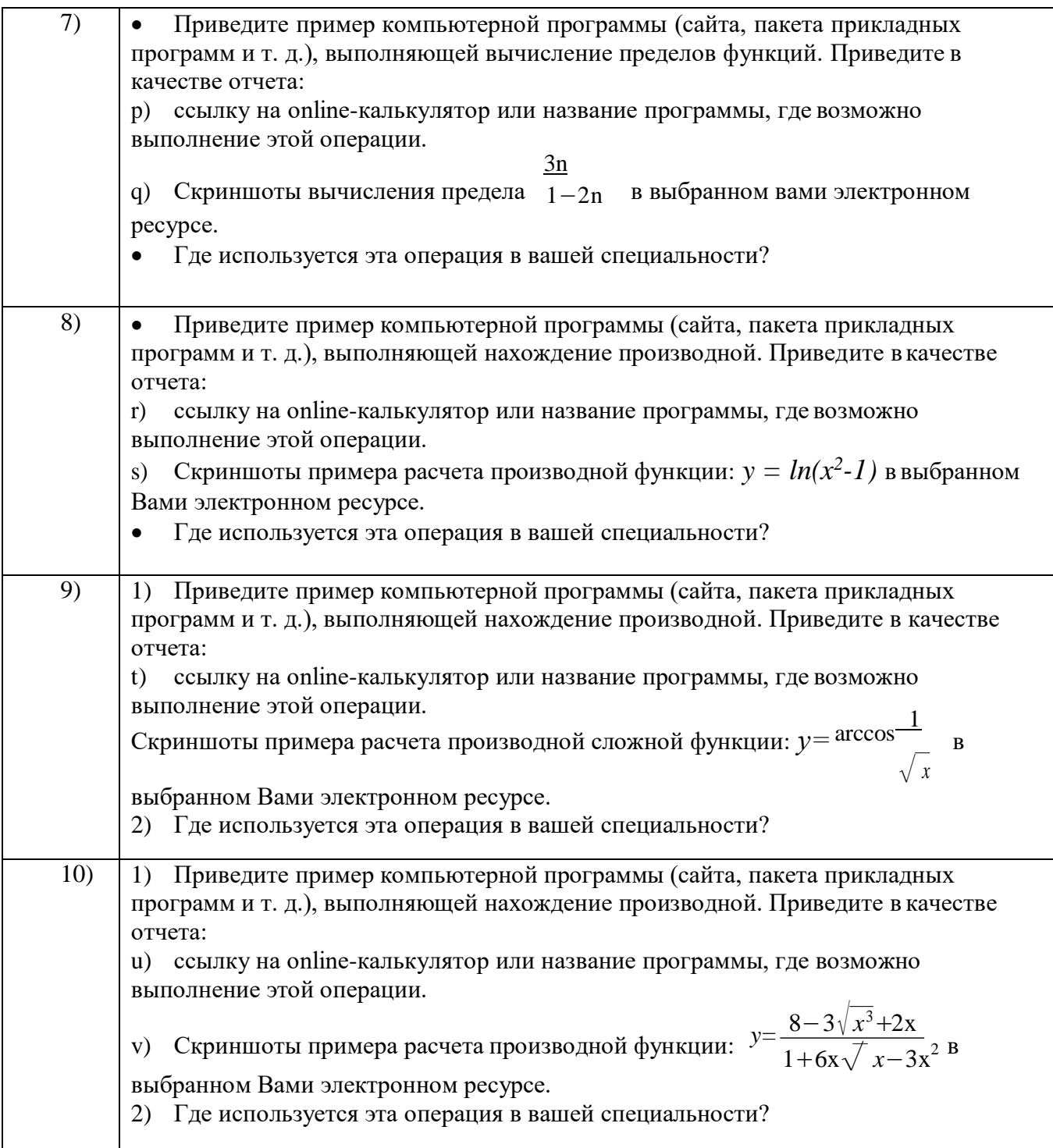

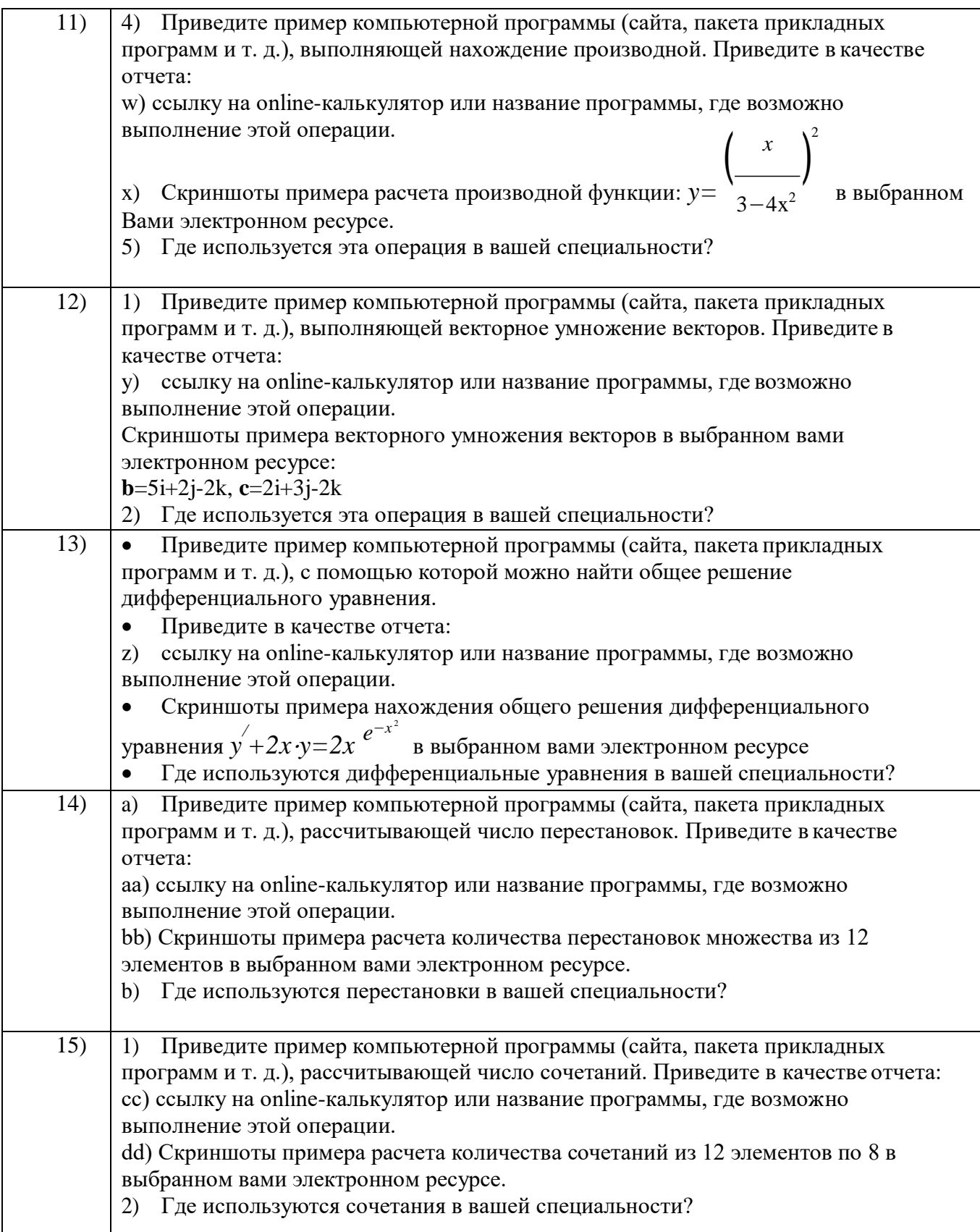

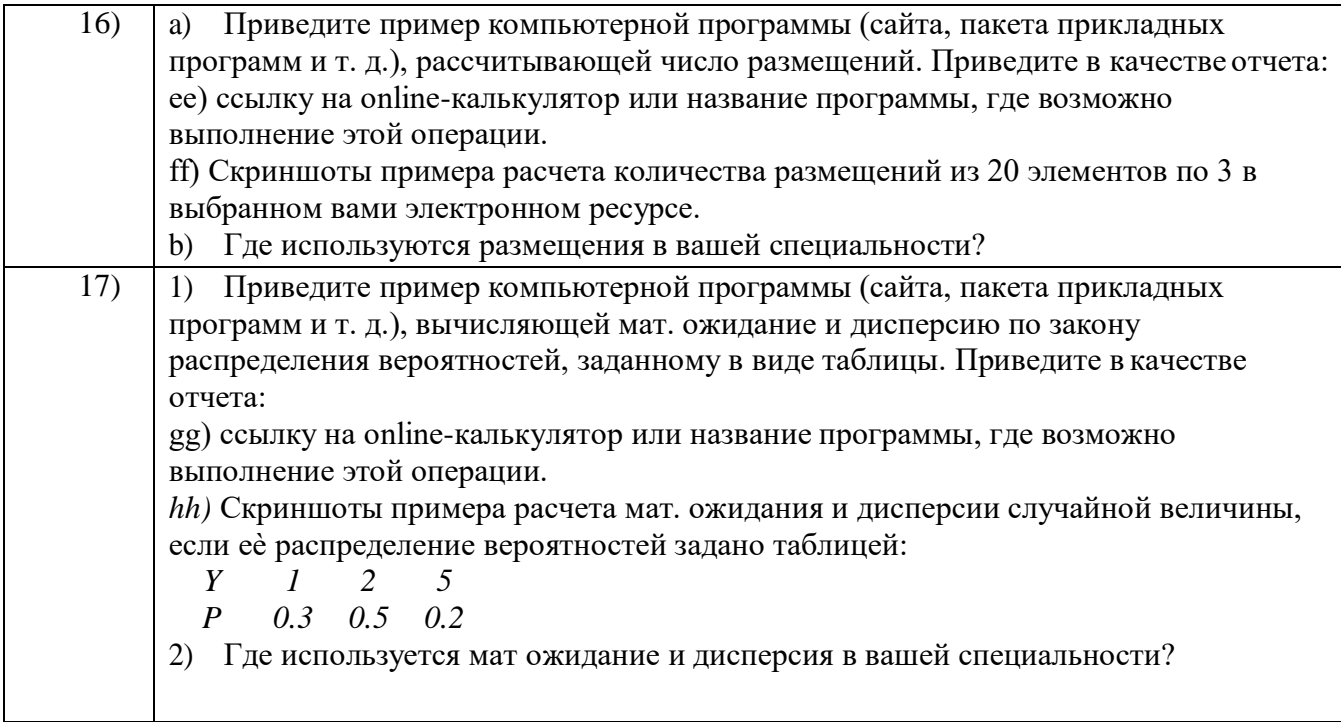

### **ВОПРОСЫ К ЗАЧЕТУ**

- 1) Какие комбинации называются перестановками, размещениями, сочетаниями?
- 2) Какое событие называется случайным?
- 3) Приведите примеры событий, которые в опыте с игральной костью можно назвать достоверными; невозможными; совместными; противоположными.
- 4) Что называется суммой, произведением, разностью событий?
- 5) Чем отличаются классическое и статистическое определения вероятности?
- 6) Какие Вы знаете свойства вероятностей?
- 7) Что является следствием двух основных теорем теоремы сложения вероятностей и теоремы умножения вероятностей?
- 8) Что определяет формула Байеса?
- 9) Какая величина называется случайной?
- 10) Приведите примеры дискретных и непрерывных случайных величин.
- 11) Что можно считать законом распределения случайной величины.
- 12) Пользуясь дополнительными источниками, опишите геометрическое распределение, биномиальное распределение, распределение Пуассона.
- 13) Подробно опишите расчет вероятностей в общем нормальном распределении.
- 14) В чем состоит «правило трех сигм»?
- 15) Какой закон распределения случайных величин является предельным законом, к которому приближаются другие законы распределения при весьма часто встречающихся типичных условиях?
- 16) Какие параметры нормального закона распределения вероятностей соответствуют стандартному распределению?
- 17) Как изменяется график нормального распределения с уменьшением параметра  $\alpha \Box$ ?
- 18) Что определяет параметр  $\sigma$ ?
- 19) Всегда ли необходимо характеризовать случайную величину полностью?
- 20) Какие задачи относятся к основным задачам математической статистики?
- Какие требования предъявляются к оценке случайной величины?  $21)$ Поясните, что означает каждое из них.
- 22) Что выбирается в качестве оценки математического ожидания и среднеквадратического отклонения случайной величины?
- 23) От чего зависит значение коэффициента tst□ и как оно находится?
- 24) От чего зависит точность в оценке измеряемой величины?
- 25) Когда возникают задачи исследования совместного распределения вероятностей и расчета коэффициента корреляции?
- 26) Перечислите известные Вам свойства коэффициента корреляции. Какое свойство наиболее часто применяется для анализа линейной зависимости двух случайных величин?
- 27) Каков принцип построения метода наименьших квадратов?
- 28) Как оценивается достоверность выборочной разности?

**Учебные ресурсы**

# **КАРТА ЛИТЕРАТУРНОГО ОБЕСПЕЧЕНИЯ ДИСЦИПЛИНЫ** *(включая мультимедиа и электронные ресурсы)* **ОСНОВЫ МАТЕМАТИЧЕСКОЙ ОБРАБОТКИ ИНФОРМАЦИИ Направление подготовки:** *44.03.01 Педагогическое образование.* **Профили/название программы: Технология Квалификация:** *бакалавр (очное)*

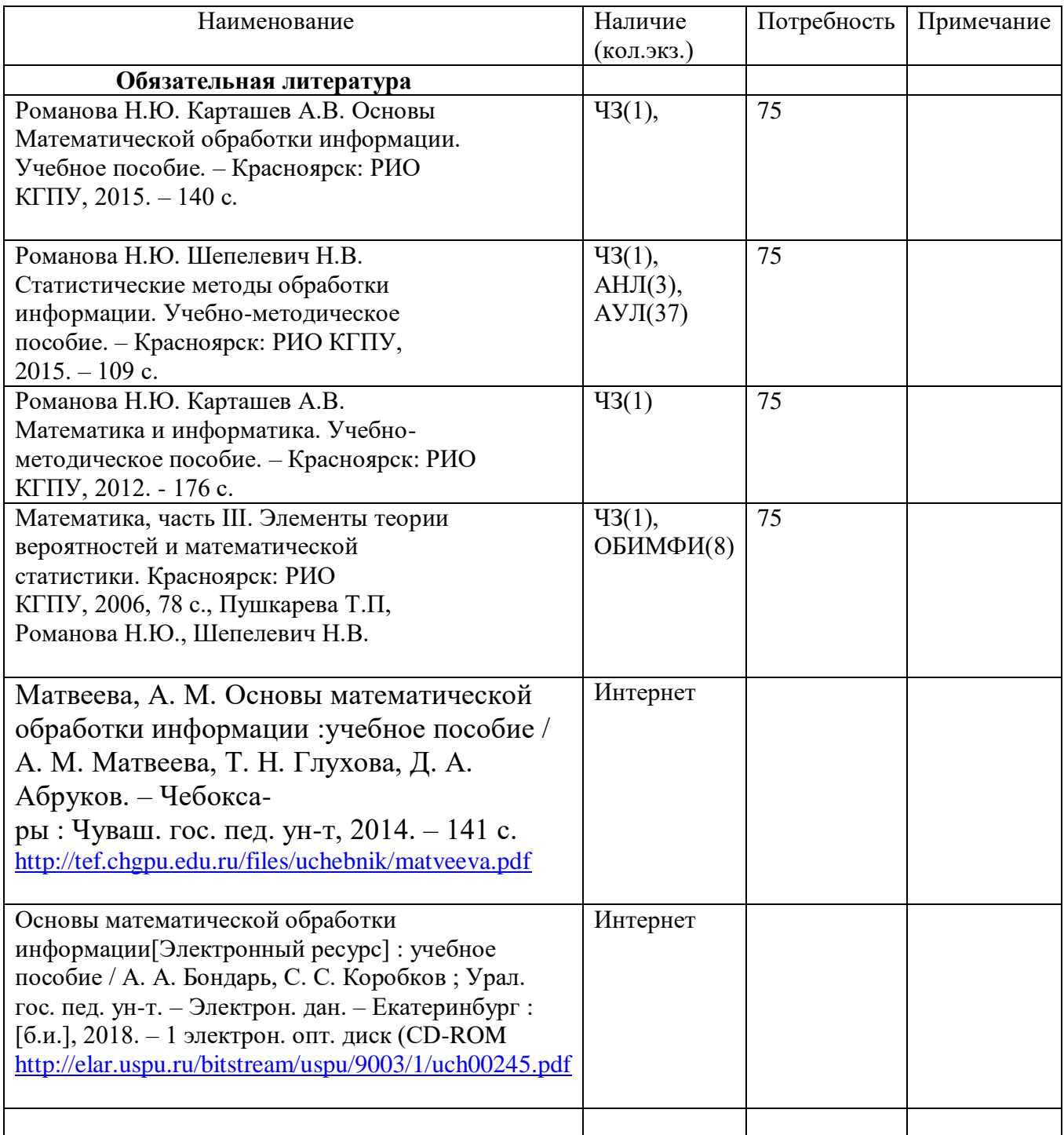

# **Карта материально-технической базы дисциплины Основы математической обработки информации Для обучающихся образовательной программы**

**Направление подготовки: 44.03.01 Педагогическое образование Направленность (профиль) образовательной программы: Технология Квалификация (степень): бакалавр очная форма обучения**

![](_page_58_Picture_281.jpeg)

![](_page_59_Picture_163.jpeg)